**"AÑO DEL BUEN SERVICIO AL CIUDADANO"**

# **UNIVERSIDAD NACIONAL DE HUANCAVELICA**

(Creada por Ley N° 25265)

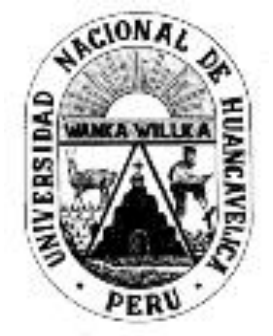

# FACULTAD DE EDUCACIÓN

PROGRAMA DE SEGUNDA ESPECIALIDAD PROFESIONAL

# **TRABAJO ACADÉMICO**

# **PLATAFORMA MOODLE Y EL DESARROLLO DE CAPACIDADES DE COMPRENSIÓN Y APLICACIÓN DE TECNOLOGÍAS EN UNA INSTITUCIÓN EDUCATIVA DE PISCO.**

PARA OPTAR EL TÍTULO DE SEGUNDA ESPECIALIDAD PROFESIONAL DE TECNOLOGÍAS DE INFORMACIÓN Y COMUNICACIÓN

PRESENTADO POR:

- FAJARDO CÁRDENAS, Merly Nathaly
- **-** FELIPA UCHUYA, Ivonne Annabel

HUANCAVELICA - 2017

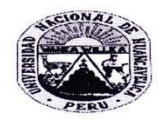

# UNIVERSIDAD NACIONAL DE HUANCAVELICA<br>
(CREADA POR LEY Nº 25265)<br>FACULTAD DE EDUCACIÓN PROGRAMA DE SEGUNDA ESPECIALIDAD PROFESIONAL

 $\overline{\mathbf{r}}$ 

ACTA DE SUSTENTACION DE TRABAJO ACADEMICO

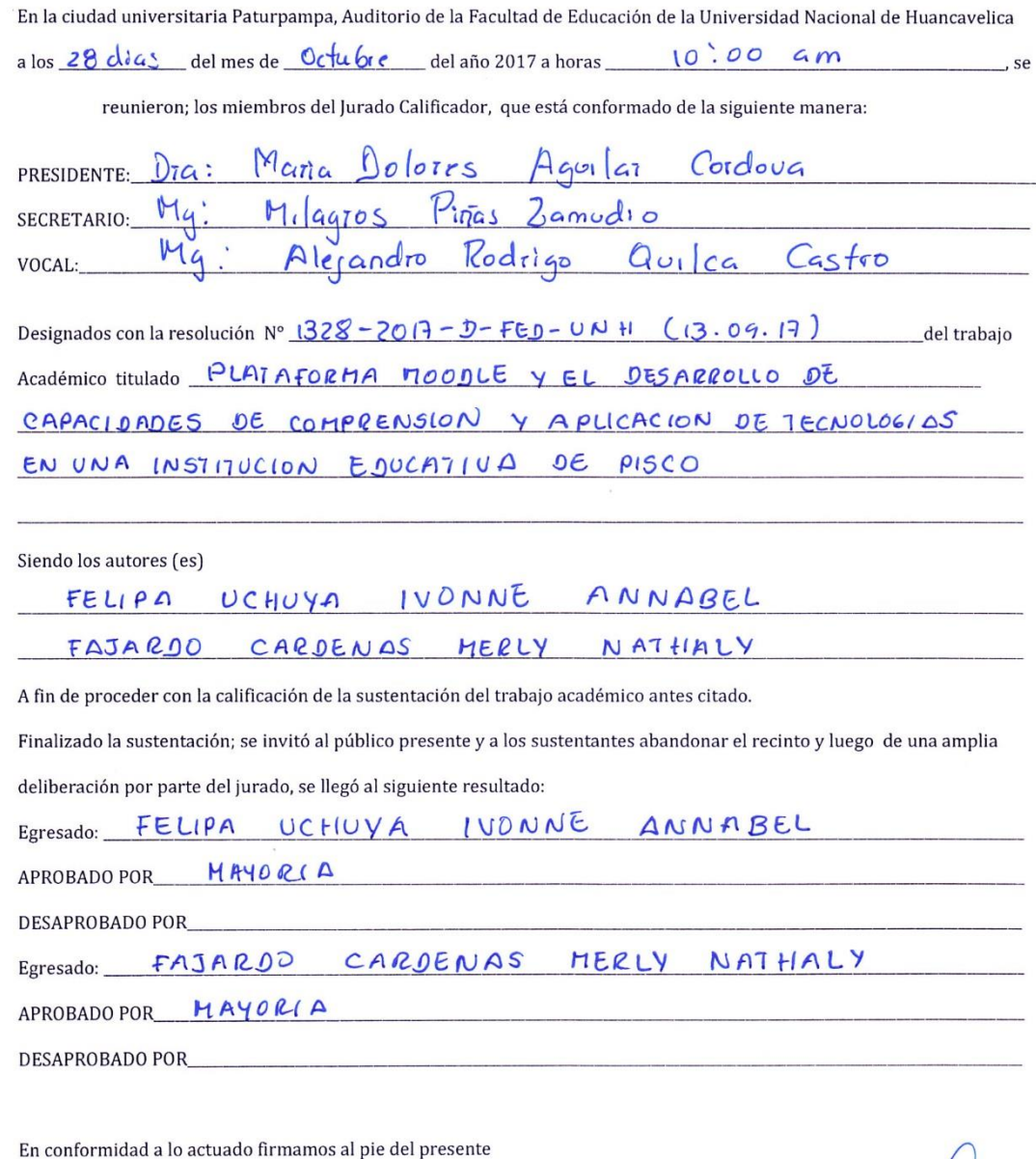

Julie lava D. PRESIDENTE

SECRETARIO

Ru VOCAL

**ASESOR:**

**Mg. CAYUAHUA YARASCA, Ubaldo.**

#### **Dedicatoria**

A Dios todo poderoso, guía indispensable de nuestras vidas. Pieza fundamental en el logro de nuestras metas.

A nuestros padres por ser la principal inspiración y motivación para cumplir este precisado sueño.

# **Sumario**

Portada Hoja del Asesor. **Dedicatoria** Sumario Resumen Introducción

## **Capítulo I**

## **Presentación de la temática**

- 1.1. Fundamentación del tema
- 1.2. Objetivos del estudio
	- 1.2.1. Objetivo general
	- 1.2.2. Objetivos específicos
- 1.3. Justificación del estudio

## **Capítulo II**

## **Marco Teórico**

- 2.1. Antecedentes del estudio
- 2.2. Bases teóricas
- 2.3. Definición de términos básicos

# **Capítulo III**

## **Diseño Metodológico**

- 3.1. Método del estudio
- 3.2. Técnicas de recolección de datos

# **Capítulo IV**

# **Resultados**

- 4.1. Descripción de las actividades realizadas
- 4.2. Desarrollo de estrategias
- 4.3. Actividades e instrumentos empleados
- 4.4. Logros alcanzados
- 4.5. Discusión de resultados

**Conclusiones** Recomendaciones Referencias Anexos

## **Resumen**

El presente trabajo académico titulado: *La plataforma moodle y el desarrollo de capacidades de comprensión y aplicación de tecnologías en una Institución Educativa de Pisco*, tuvo como objetivo general determinar efecto produce el uso de la plataforma moodle en el desarrollo de las capacidades de comprensión y aplicación de tecnologías del área de Educación para el Trabajo en los estudiantes del tercer grado de Educación Secundaria de la Institución Educativa "José Carlos Mariátegui" distrito de San Clemente, provincia de Pisco. La presente investigación tiene un enfoque cuantitativo, el tipo de investigación fue básica de naturaleza descriptiva y la muestra estuvo conformada por 50 estudiantes del tercer grado de Educación Secundaria de la Institución Educativa en mención a quienes se les aplicó los instrumentos respectivos.En la investigación, se ha encontrado que la aplicación de la plataforma moodle como estrategia didáctica incrementa significativamente desarrollo de capacidades de comprensión y aplicación de tecnologías en una Institución Educativa de Pisco y lo podemos observar en la evaluación de salida que tiene un incremento significativo de 12,16 puntos, comparando con la evaluación de entrada; esta diferencia es estadísticamente significativa, esto es gracias a la aplicación de la plataforma moodlecomo estrategia didáctica.En conclusión podemos afirmar el uso de la plataforma moodleincrementa significativamente el desarrollo de las capacidadesde comprensión y aplicación de tecnologías del área de Educación para el trabajo.

*Palabras Claves*: Plataforma moodle, desarrollo de capacidades de comprensión y aplicación de tecnologías del área de Educación para el Trabajo.

# **Introducción**

El presente trabajo académico titulado: *La plataforma moodle y el desarrollo de capacidades de comprensión y aplicación de tecnologías en una Institución Educativa de Pisco***.** , tiene como objetivo principal determinar efecto produce el uso de la plataforma moodle en el desarrollo de las capacidades de comprensión y aplicación de tecnologías del área de Educación para el Trabajo en los estudiantes del tercer grado de Educación Secundaria de la Institución Educativa "José Carlos Mariátegui" distrito de San Clemente, provincia de Pisco. La presente investigación tiene un enfoque cuantitativo, Se utilizará el tipo de investigación descriptiva simple que tiene el propósito de describir, explicar, predecir y controlar los fenómenos educativos.

La muestra está conformada por 50 estudiantes del tercer grado de Educación Secundaria de la Institución Educativa en mención a quienes se les aplicará los instrumentos respectivos.

Para responder a las interrogantes planteadas como problemas de investigación y cumplir con los objetivos de este trabajo, se elaborará los instrumentos como es la ficha de observación y test de comprobación dirigida para los estudiantes del tercer grado de Educación Secundaria y así mismo re realizará el tratamiento, análisis de los datos, conclusiones y sugerencias respectivas.

# **Capítulo I**

# **Presentación de la temática**

#### **1.1.Fundamentación del tema**

En la actualidad nuestra sociedad está influenciada cada vez más por la ciencia moderna y la tecnología y los cambios que se están produciendo en todas las estructuras del saber humano, debe generar una serie de planteamientos que le permitan adaptarse rápidamente, adecuada y eficientemente a las transformaciones que ocurren en el mundo globalizado y en especial a su entorno.

El sector educativo también se ha visto influenciado por estos avances, lo que ha dado origen a nuevas concepciones del proceso de enseñanza – aprendizaje y al replanteamiento de la tecnología para dar una mayor cobertura y acceso al conocimiento. El empleo de los entornos virtuales permite orientar la acción educativa hacia nuevo horizontes ampliando la comunicación y la colaboración entre los agentes, formadores y el estudiante.

En el ámbito educativo de las plataformas virtuales han demostrado ser factibles en el proceso de formación a distancia, semi presenciales y presencial.

Las plataformas de ambiente educativo virtual moodle, es una de las mayores utilizadas debido a su código abierto, compatibilidad y mejora continua, por ello es factible su implementación en el diseño de cursos; en nuestro caso lo estamos empleando para reforzar el desarrollo de las capacidades de presentación visual en nuestros estudiantes del tercer año de Educación Secundaria.

En este contexto creemos que es fundamental investigar sobre el impacto que puede generar el uso de la plataforma moodle en el desarrollo de las capacidades de los estudiantes.

Frente a esta realidad educativa presentamos nuestro trabajo de investigación con el tema: Plataforma moodle y el desarrollo de capacidades de comprensión y aplicación de tecnologías en una Institución Educativa de Pisco.

Este tema nos permitió formular la siguiente interrogante:

¿Qué efecto produce el uso de la plataforma moodle en el desarrollo de las capacidades de comprensión y aplicación de tecnologías del área de Educación para el Trabajo en los estudiantes del tercer grado de Educación Secundaria de la Institución Educativa "José Carlos Mariátegui" distrito de San Clemente, provincia de Pisco?

#### **1.2.Objetivos de estudio**

#### **1.2.1Objetivo general**

Determinarelefecto que produce el uso de la plataforma moodle en el desarrollo de las capacidades de comprensión y aplicación de tecnologías del área de Educación para el Trabajo en los estudiantes del tercer grado de Educación Secundaria de la Institución Educativa "José Carlos Mariátegui" distrito de San Clemente, provincia de Pisco.

#### **1.2.2Objetivo específicos**

- a) Aplicar de forma sistemática eluso de plataformas moodlecon la finalidad de elevar el nivel de desarrollo de la capacidad para formular ideas de negocios y planes de mercadeo en los estudiantes del tercer grado de Educación Secundaria de la Institución Educativa "José Carlos Mariátegui" distrito de San Clemente, provincia de Pisco.
- a) Planificar las sesiones de aprendizaje significativo en base aluso de la plataforma moodlecon la finalidad de elevar el nivel de desarrollo de la capacidad para realizar presentaciones de los productos y publicidad gráfica utilizando herramientas informáticas en los estudiantes del tercer grado de Educación Secundaria de la Institución Educativa "José Carlos Mariátegui" distrito de San Clemente, provincia de Pisco.

#### **1.3.Justificación**

#### **1.3.1 Justificación teórica-científica**

Desde el punto de vista científico la presente investigación se justifica ya que existe la necesidad de fundamentarel uso de la plataforma moodle; en la actualidad existe información cuantiosa sobre el empleo del moodle y páginas web de las cuales no lo organizan sistemáticamente por lo que en este sentido también tiene una justificación teórica.

#### **1.3.2 Justificación pedagógica**

En la actualidad el cambio de paradigmas y renovación de enfoques en la educación se justifica la realización de

investigaciones que permitan sistematizar y ampliar los conocimientos existentes sobre la profesionalidad docente; como es sabido existe muy poca información sobre el desempeño docente en el aula y el nivel profesional de los docentes de la provincia de Pisco, tema que es discutido en la actualidad. La presente investigación permitirá superar esta deficiencia teórica y práctica.

En el aporte práctico, la presente investigación es significativa, por cuanto las conclusiones que se formulen, permitirán a los docentes ejecutar acciones concretas en el aula; garantizado que los estudiantes sean constructores de sus saberes.

# **Capítulo II**

# **Marco Teórico**

#### **2.1 Antecedentes de estudio**

En esta investigación contamos con los siguientes aportes:

#### **2.1.1A nivel internacional**

Grisales, C. (2013). *Implementación de la plataforma Moodle en la Institución Educativa Luis López de Mesa*. Tesis para optar el título de Magister en Enseñanza de las Ciencias Exactas y Naturales. Universidad Nacional de Colombia. Medellín (Colombia). Llega a las siguientes conclusiones:

- 1. La I.E Luis López de Mesa es una institución que cuenta con una infraestructura y dotación de computadores adecuada para la implementación de diversas herramientas TIC, entre ellas la plataforma moodle, la cual recibió una acogida positiva por su personal directivo y docentes y además tuvo buena aceptación de los estudiantes.
- 2. Uno de los logros más importante fue la utilización de esta plataforma para presentar las pruebas saber institucionales de forma virtual, reduciendo significativamente los costos que estas pruebas le acarreaban y además el impacto ecológico

que se tiene al disminuir la cantidad de material impreso para la elaboración de esta prueba.

3. Los docentes de la institución se mostraron receptivos y dinámicos en las capacitaciones acerca del manejo de la plataforma, a pesar de que muchos de ellos no contaban con conocimientos suficientes en el manejo de sistemas informáticos, su interés es continuar con el uso de la plataforma como una herramienta al impartir sus áreas de ahora en adelante.

Ulloa, J. (2005). *Entorno virtual para el aprendizaje con las Tics como recurso didáctico*. Tesis para optar el título profesional de ingeniero de Sistemas. Universidad de Camagüey Ignacio AgramonteLoynaz. Cuba. Llega a las siguientes conclusiones:

- 1. El desarrollo de las Tics impone la búsqueda de nuevas formas de superación del personal docente que permitan nuevas formas de acceder y utilizar los conocimientos.
- 2. Para poder lograr que la computadora ayude y facilite el aprendizaje, se necesita no solo que esté al alcance de profesores y alumnos, sino que el profesor, en su condición de máximo responsable del proceso de enseñanza-aprendizaje, esté lo suficientemente preparado para hacer de la computadora un poderoso medio para mejorar la calidad del aprendizaje de los alumnos.
- 3. Sin dudas, la modalidad de educación a distancia combinada con la presencial y semipresencial hace desarrollador al proceso de enseñanza-aprendizaje para la búsqueda de mejores métodos de enseñanza y nuevas formas de aprendizajes con la utilización del entorno virtual.

- 4. La utilización del "entorno virtual para el aprendizaje con las Tics" en diplomados, cursos de postgrados y talleres ha estimulado y facilitado el abordaje científico de temas relacionados con la informática a la vez que brinda recursos didácticos para las disciplinas científicas en la escuela.
- 5. Los juegos educativos por computadora elaborados e introducidos en el proceso de enseñanza-aprendizaje de la escuela primaria, a partir de las investigaciones realizadas, constituyen medios de enseñanza para los profesores y medios de aprendizaje para los alumnos, los que contribuyen a obtener mejores resultados en el aprendizaje de las ciencias exactas y naturales, al permitir la implicación productiva de estos escolares en su proceso de aprender.
- 6. La estrategia didáctica para la aplicación de los juegos educativos por computadoras resultó adecuada para apoyar la enseñanza de los contenidos de la Matemática y el Mundo en que Vivimos en la educación primaria. Actualmente es fuente para la realización de Trabajos de Diplomas, Tesis de Maestrías y otras modalidades.
- 7. El libro digitalizado: "Aprendizaje reflexivo, enseñanza problémica y juegos educativos por computadora", constituye una obra literaria que contiene los fundamentos teóricos necesarios para aplicar en la práctica los recursos didácticos que se aportan en el entorno virtual de aprendizaje.
- 8. Los recursos didácticos que se brindan en el entorno virtual de aprendizaje con las Tics se han divulgado en publicaciones y eventos científicos, ello ha facilitado su utilización en la práctica escolar.

Morales, C. (2012). *El uso de la plataforma moodle con los recursos de la web 2.0 y su relación con las habilidades del pensamiento crítico en el sector de Historia, Geografía y Ciencias Sociales*. Tesis para optar el grado de Magister en Educación con Mención en Informática Educativa. Universidad de Chile. Chile. Llega a las Siguientes conclusiones:

1. Los resultados generales de esta investigación siempre tomaron en cuenta el resguardo de las condiciones ambientales para la implementación adecuada del trabajo. Es importante mencionar que se buscó a cautelar variables que puedan intervenir en los resultados de esta investigación cuasi experimental, en lo relacionado con:El profesional (docente) que participó, tanto en el curso que fue grupo experimental (1°A) y el curso que se estableció como grupo control (1°B), fue el mismo.

La implementación de las actividades de clase con y sin uso de la plataforma Moodle, fue en horarios similares (desde las 14:00 a las 15:30 hrs.).

Sin embargo, los acontecimiento vividos durante el 2011 en relación con las movilizaciones estudiantiles generaron un clima social el cual de alguna forma pudo afectar el proceso de investigación (clases suspendidas por paralización de estudiantes y actitud de los jóvenes como consecuencia de la ocupación vivida en el establecimiento).

Pese a lo mencionado anteriormente, creo que esta investigación pudo lograr los objetivos planteados, en la cual se determinó que efectivamente el trabajo en la plataforma Moodle con recursos de la web 2,0, permitió la adquisición en los y las jóvenes de habilidades del pensamiento crítico. Ello se

puede evidenciar especialmente en los ámbitos de análisis y autorregulación que expresaron alzas significativas comparando los resultados del pre y postest en el grupo experimental.

- Un mayor tiempo de trabajo en la plataforma Moodle posibilita mayores logros especialmente en los ámbitos de análisis, autorregulación y explicación.
- Hay una diferencia favorable para las mujeres, en relación a los resultados del pre y pos test del grupo experimental.

Además, con esta investigación se deja en evidencia que los estudiantes de realidades vulnerables de Santiago pueden trabajar en forma sistemática en una plataforma de aprendizaje b-learning, la cual en base a una secuencia de aprendizaje que tenga como base un diseño instruccional coherente, puede lograr resultados importantes en algunas áreas del pensamiento.

- 2. Desde las consecuencias lógicas de la hipótesis, se puede confirmar que: • Un mayor tiempo de trabajo en la plataforma Moodle posibilita mayores logros especialmente en los ámbitos de análisis, autorregulación y explicación.
- 3. Hay una diferencia favorable para las mujeres, en relación a los resultados del pre y postest del grupo experimental.

#### **2.1.2A nivel nacional**

Cisneros, Y. (2014).*Influencia de la plataforma moodle en el rendimiento académico de la especialidad de computación informática de la Institución Educativa de Vitarte\_CNV en el año 2014*. Tesis para optar el título de Licenciado en Educación,

Especialidad deComputación e Informática. Universidad Nacional de Educación Enrique Guzmán y Valle. Lima. Llega a las siguientes conclusiones:

- 1. Una nueva teoría del conocimiento subyace a la visión dinámica del aprendizaje: Se trata del constructivismo social, que considera al estudiante como un conceptualizador activo dentro del ambiente de aprendizaje social interactivo. Constructivismo social es una epistemología, o una vía de conocimiento, en la cual los estudiantes colaboran reflexivamente para co-construir nuevo entendimiento, especialmente dentro del contexto de la interrogación mutua basada en su propia experiencia.
- 2. El colles en línea a través de la plataforma moodle se diseño para evaluar la capacidad de explorar la capacidad interactiva para integrar estudiantes en un ambiente de prácticas educativa dinámicas. y también sirvió para evaluar el ambiente y calidad de servicio del cual se pudo demostrar que los estudiantes tuvieron mayor rendimiento académico en la especialidad de computación informática.
- 3. Para que se dé una colaboración es vital el desarrollo de la capacidad de comunicación, es decir, la habilidad de integrarse en diálogo abierto y críticos con sus compañeros y profesores a través de la plataforma moodle.

#### **2.1.3 A nivel regional**

Lobatón, R.; Morales, Y; Perea, M.; Quiroz, M.ySuárez, N. (2008) "Aplicando Talleres para el uso adecuado de Internet". Tesis para optar el Título de Profesor de Computación e Informática en el Instituto SuperiorPedagógico Carlos Medrano Vásquez. Pisco - Ica. Llega a las siguientes conclusiones:

- 1. Los alumnos del cuarto grado de Educación Secundaria de la Institución Educativa "Los Libertadores" realizaron en forma eficiente los trabajos escolares debido al uso adecuado del Internet.
- 2. La existencia del Internet a ocasionado profundos cambios en el aprendizaje de los alumnos y en los objetivos educativos, en el cual no sólo se observa quien tiene más información sino quien tiene la capacidad para interpretar mejor la información y elaborarla creativamente, produciendo un razonamiento de calidad.
- 3. La Internet es una fuente inagotable de información y datos aquí se encuentra gran cantidad de información que es útil para el adecuado desarrollo de la sesión de aprendizaje.

#### **2.2 Bases teóricas**

#### **2.2.1Plataforma moodle**

#### **2.2.1.1 ¿Qué es una plataforma virtual?**

Es un sistema que sirve como base para hacer funcionar determinados módulos de hardware o de software con los que es compatible. Dicho sistema está definido por un estándar alrededor del cual se determina una arquitectura de hardware y una plataforma de software (incluyendo entornos de aplicaciones). Al definir plataformas se establecen los tipos de arquitectura, sistema operativo, lenguaje de programación o interfaz de usuario compatibles.

Cañabal, S. (2014, p.2), se refiere a la base sobre la que se construye un andamiaje educativo tradicionalmente la construcción del conocimiento se realizaba en forma presencial en las aulas , pero con la aparición del internet la construcción del conocimiento se ha innovado al incorporar modalidades abiertas y a distancia que no requieren de aulas, ni pre-especialidad.

Las nuevas dimensiones didácticas que ofrece el ciberespacio permite un alto grado flexibilidad en la educación al ser utilizada (asincrónica), estos cursos virtuales deben basarse en una plataforma que permita al estudiante bajar las presentaciones de sus profesores y a la vez subir sus tareas.

Quiere decir que estudiar en un entorno virtual requiere de un diseño, instrucciones y una implementación de aprendizaje orientada a la autoformación por medio de una metodología educativa apoyada en una plataforma que siendo virtual funcione como si fuera presencial.

#### **2.2.1.2 ¿Qué es la plataforma moodle?**

Es una aplicación que pertenece al grupo de los Gestores de Contenidos Educativos (LMS, Learning Management Systems), también conocidos como Entornos de Aprendizaje Virtuales (VLE, Virtual Learning Managements), un subgrupo de los Gestores de Contenidos (CMS, Content Management Systems).De una manera más coloquial, podemos decir que Moodle es un paquete de software para la creación de cursos y sitios Web basados en Internet, o sea, una aplicación para crear y gestionar plataformas educativas, es decir, espacios donde un centro educativo, institución o empresa, gestiona recursos educativos proporcionados por unos docentes y organiza el acceso a esos recursos por los estudiantes, y además permite la comunicación entre todos los implicados (alumnado y profesorado).

La palabra Moodle originalmente es un acrónimo de Modular Object Oriented Dynamic Learning Environment (Entorno de Aprendizaje Dinámico Orientado a Objetos y Modular).

Moodle fue diseñado por Martin Dougiamas de Perth, Australia Occidental, quien basó su diseño en las ideas del constructivismo en pedagogía, que afirman que el conocimiento se construye en la mente del estudiante en lugar de ser transmitido sin cambios a partir de libros o enseñanzas y en el aprendizaje colaborativo. Un profesor que operados de este punto de vista crea un ambiente centrado en el estudiante que le ayuda a construir ese conocimiento con base en sus habilidades y conocimientos propios en lugar de simplemente publicar y transmitir la información que se considera que los estudiantes deben conocer, es el paquete de software moodle según: Moore, J. y Churchward, M. (2010, p.15).

La filosofía planteada por Moodle incluye una aproximación constructiva basada en el constructivismo social de la educación, enfatizando que los estudiantes (y no únicamente los profesores) pueden contribuir a la experiencia educativa en muchas formas. Las características de Moodle reflejan esto en varios aspectos, como hacer posible que los estudiantes puedan comentar

en entradas de bases de datos (o inclusive contribuir entradas ellos mismos), o realizar trabajos de forma colaborativa en un wiki.

Habiendo dicho esto, Moodle es lo suficientemente flexible para permitir una amplia gama de modos de enseñanza. Puede ser utilizado para generar contenido de manera básica o avanzada (por ejemplo páginas web) o evaluación, y no requiere un enfoque constructivista de enseñanza.

#### **2.2.1.3 Característica generales de moodle**

Baños, J.(2007, p.13). En su Manual "Plataforma Educativa Moodle" menciona las siguientes características:

- Es un entorno de aprendizaje modular y dinámico orientado a objetos, sencillo de mantener y actualizar.
- La instalación requiere una plataforma que soporte PHP y la disponibilidad de una base de datos. Moodle tiene una capa de abstracción de bases de datos por lo que soporta los principales sistemas gestores de bases de datos.
- Los recursos creados en los cursos se pueden reutilizar.
- La inscripción y autenticación de los estudiantes es sencilla y segura.
- Resulta muy fácil trabajar con él, tanto para el profesorado como el alumnado.
- Detrás de él hay una gran comunidad que lo mejora, documenta y apoya en la resolución de problemas.
- Promueve una manera constructiva social (colaboración, actividades, reflexión crítica, etc.). Su arquitectura y herramientas fueron diseñadas para clases en línea, así como también para complementar el aprendizaje presencial.
- Se ha puesto énfasis en una seguridad sólida en toda la plataforma. Todos los formularios son revisados, las cookies cifradas, etc. La mayoría de las áreas de introducción de texto (materiales, mensajes de los foros, entradas de los diarios, etcétera) pueden ser editadas usando el editor HTML, tan sencillo como cualquier editor de texto.

#### **2.2.1.4 Importancia de una plataforma virtual en la educación**

Es de suma importancia porque permite al estudiante a interactuar en foros con sus compañeros de clase, el docente puede crear y desarrollar temas complejos en la web sin necesidad de poseer conocimientos profundos de programación de diseño gráficos.

El éxito de las plataformas virtuales de aprendizajes radica en la relación y el grado de comunicación y la efectividad de la misma entre los participantes del curso el profesor tutor.

#### **2.2.1.5 Actividades en moodle**

Moodle ofrece la posibilidad de añadir distintos tipos de actividades. A continuación se muestran las listas de actividades más usuales según: Gonzales,A. (2014, p.16).

#### **a) Bases de datos**

Permite que los usuarios incorporen datos desde un formulario diseñado por el profesor.

#### **Características**

- Permite crear una base de datos accesible, en lectura y escritura, tanto al alumnado como al profesorado.
- Tiene diferentes tipos de campos:
	- Texto
	- Imágenes
	- Archivo
	- URL
	- Fecha
	- Menú
	- Menú (Selección múltiple)
	- Botón de marcar (Checkbox)
	- Botones de elección (Radio buttons).

#### **b) Chat**

Según Gonzales, A. (2014, p.16), el chat es un icono del moodle que permite a los usuarios debatir un tema en tiempo real a través del internet, es el autor nos da entender que el chat permite conversaciones entre usuarios en tiempo real, sean profesores o alumnos. La comunicación a través del chat es multibanda (muchos

usuarios pueden participar a la vez) y síncrona, en tiempo real.

La participación en chats ejercita y estimula la inmediatez, los reflejos rápidos y las formas directas y ágiles de expresión de las ideas. Es por lo tanto un medio para practicar y educar esas cualidades en los estudiantes. Además de para la charla informal, el chat puede ser usado para reuniones de discusión o sesiones de tormenta de ideas (brainstorming).

En Moodle las sesiones de chat son registradas, lo que permite el análisis posterior de la conversación. Esto abre toda otra serie de posibles actividades didácticas alrededor del chat.

#### **Características**

- Permite una interacción fluida mediante texto síncrono.
- Incluye las fotos de los perfiles en la ventana de chat.
- Soporta direcciones URL, emoticones, integración de HTML, imágenes, etc.
- Todas las sesiones quedan registradas para verlas posteriormente, y pueden ponerse a disposición de los estudiantes.

#### **c) Consulta**

Baños, J.(2007, p. 241), es una actividad sencilla que permite al profesorado plantear una pregunta, especificando las posibles respuestas entre las cuales deben elegir los estudiantes. Normalmente, la pregunta

estará relacionada con el desarrollo del curso y su resultado ayudará a tomar alguna decisión. Por ejemplo, podremos realizar una consulta para fijar la fecha de alguna actividad (examen, salida extraescolar…), decidir qué trabajo de investigación tiene más interés para el alumnado, estimular la reflexión sobre un asunto, es decir el autor menciona que las consultas es similar a una encuesta, el profesor formula una única pregunta y ofrece a los usuarios distintas elecciones.

#### **Características**

- Es como una votación. Puede usarse para votar sobre algo o para recibir una respuesta de cada estudiante (por ejemplo, para pedir su consentimiento para algo).
- El profesor puede ver una tabla que presenta de forma intuitiva la información sobre quién ha elegido qué.
- Se puede permitir que los estudiantes vean un gráfico actualizado de los resultados.

#### **d) Cuestionario**

Según Gonzales, A. (2014, p.16), es la forma más simple y directa de introducir una actividad preguntaremos al estudiante y veamos sus respuestas. Con el cuestionario permite la realización de exámenes de diferente tipo: respuesta múltiple, verdadero/falso y respuestas cortas, es decir, el autor nos da que entender que el cuestionario es como un contenedor de preguntas de varios tipos extraídas del banco de preguntas y colocadas en un cierto orden de forma sencilla.

#### **Características**

- Los profesores pueden definir una base de datos de preguntas que podrán ser reutilizadas en diferentes cuestionarios.
- Las preguntas pueden ser almacenadas en categorías de fácil acceso, y estas categorías pueden ser "publicadas" para hacerlas accesibles desde cualquier curso del sitio.
- Los cuestionarios se califican automáticamente, y pueden ser recalificados si se modifican las preguntas.
- Los cuestionarios pueden tener un límite de tiempo a partir del cual no estarán disponibles.
- El profesor puede determinar si los cuestionarios pueden ser resueltos varias veces y si se mostrarán o no las respuestas correctas y los comentarios.
- Las preguntas y las respuestas de los cuestionarios pueden ser mezcladas (aleatoriamente) para disminuir las copias entre los alumnos.
- Las preguntas pueden crearse en HTML y con imágenes.
- Las preguntas pueden importarse desde archivos de texto externos.
- Los intentos pueden ser acumulativos, y acabados tras varias sesiones.
- Las preguntas de opción múltiple pueden definirse con una única o múltiples respuestas correctas.
- Pueden crearse preguntas de respuesta corta (palabras o frases).
- Pueden crearse preguntas tipo verdadero/falso.
- Pueden crearse preguntas de emparejamiento.
- Pueden crearse preguntas aleatorias.
- Pueden crearse preguntas numéricas (con rangos permitidos).
- Pueden crearse preguntas de respuesta incrustada (estilo "cloze") con respuestas dentro de pasajes de texto.
- Pueden crearse textos descriptivos y gráficos.

#### **e) Encuesta**

Similar a la consulta, pero con varias preguntas.

#### **Características**

- Se proporcionan encuestas ya preparadas (COLLES, ATTLS) y contrastadas como instrumentos para el análisis de las clases en línea.
- Los informes de las encuestas están siempre disponibles, incluyendo muchos gráficos. Los datos pueden descargarse con formato de hoja de cálculo Excel o como archivo de texto CVS.
- La interfaz de las encuestas impide la posibilidad de que sean respondidas sólo parcialmente.
- A cada estudiante se le informa sobre sus resultados de la clase.

#### **f) Foro**

Según Gonzales, A. (2014, p.18), es una actividad para el debate entre usuarios de un curso. Los foros son un medio ideal para publicar pequeños mensajes y mantener discusiones públicas sobre la información u opiniones allí vertidas. Los foros son la principal herramienta de comunicación entre los usuarios del Campus virtual. Su funcionamiento es muy similar al de otros foros de discusión en Web, es decir, que los foros permiten la comunicación de los participantes desde cualquier lugar en el que esté disponible una conexión a un internet.

#### **Características**

- Hay diferentes tipos de foros disponibles: exclusivos para los profesores, de noticias del curso y abiertos a todos.
- Todos los mensajes llevan adjunta la foto del autor.
- Las discusiones pueden verse anidadas, por rama, o presentar los mensajes más antiguos o el más nuevo primero.
- El profesor puede obligar la suscripción de todos a un foro o permitir que cada persona elija a qué foros suscribirse de manera que se le envíe una copia de los mensajes por correo electrónico.
- El profesor puede elegir que no se permitan respuestas en un foro (por ejemplo, para crear un foro dedicado a anuncios).
- El profesor puede mover fácilmente los temas de discusión entre distintos foros.
- Las imágenes adjuntas se muestran dentro de los mensajes.
- Si se usan las calificaciones de los foros, pueden restringirse a un rango de fechas.

## **g) Glosario**

Permite crear y mantener una lista de definiciones, como un diccionario.

## **Característica**

 Muestra en su interior la definición o descripción de cualquiera de los glosarios que se haya definido en el curso.

## **h) Lección**

Consiste en una serie de páginas flexibles que ofrecen contenido y preguntas para el alumno.

## **Característica**

- Al final de cada página se plantea una pregunta con varias posibles respuestas.
- Según la opción que escoja el alumno para esa respuesta se le mostrarán unas u otras de las páginas restantes.

## **i) Recursos**

Admite la presentación de cualquier contenido digital, Word, PowerPoint, Flash, vídeo, sonidos, etc.

## **Característica**

- Los archivos pueden subirse y manejarse en el servidor, o pueden ser creados sobre la marcha usando formularios Web (de texto o HTML).
- Se pueden enlazar contenidos externos en Web o incluirlos perfectamente en la interfaz del curso.
- Pueden enlazarse aplicaciones Web, transfiriéndoles datos.

#### **j) Scorm**

Bloque de material Web empaquetado siguiendo el estándar SCORM de objetos de aprendizaje.

#### **Característica**

- Este bloque puede incluir páginas Web, gráficas, programas JavaScript, presentaciones Flash y cualquier otra cosa que funcione en un navegador Web.
- Permite cargar fácilmente cualquier paquete SCORM (Sharable Content Object Reference Model) estándar y convertirlo en parte de un curso.

#### **k) Taller**

Actividad de trabajo en grupo que permite la evaluación entre estudiantes.

Permite a los participantes diversas formas de evaluar los trabajos de los demás. También coordina la recopilación y distribución de esas evaluaciones devarias formas.

El taller presupone que se asigna un trabajo concreto a los estudiantes (como el de la actividad Tarea). Este trabajo puede ser la redacción de un texto sobre un tema, un dibujo, video, proyecto o cualquier otra cosa susceptible de ser enviada como un archivo de ordenador. Estetrabajo puede realizarse de forma individual o colectiva. De hecho, la realización de la tarea engrupo noes el elemento principal del taller (eso también se puede hacer con el de la actividad tarea), lacolaboración y la interacción grupal se manifiestan por completo en la etapa de evaluación.

#### **Características**

- Permite la evaluación de documentos entre iguales, y el profesor puede gestionar y calificar la evaluación.
- Admite un amplio rango de escalas de calificación posibles.
- El profesor puede suministrar documentos de ejemplo a los estudiantes para practicar la evaluación.
- Es muy flexible y tiene muchas opciones.

## **l) Tarea**

Permiten al profesor calificar trabajos enviados por los estudiantes.

#### **Característica**

• Puede especificarse la fecha final de entrega de una tarea y la calificación máxima que se le podrá asignar.

- Los estudiantes pueden subir sus tareas (en cualquier formato de archivo) al servidor. Se registra la fecha en que se han subido.
- Se permite enviar tareas fuera de tiempo, pero el profesor puede ver claramente el tiempo de retraso.
- Para cada tarea en particular, puede evaluarse a la clase entera (calificaciones y comentarios) en una única página con un único formulario.
- Las observaciones del profesor se adjuntan a la página de la tarea de cada estudiante y se le envía un mensaje de notificación.
- El profesor tiene la posibilidad de permitir el reenvío de una tarea tras su calificación (para volver a calificarla).

#### **2.2.1.6 Sistema de evaluación moodle**

González, A. (2014, p.25). Menciona que todo el sistema de actividades y roles sobre el que se sustenta la filosofía de aprendizaje de Moodle no tendría sentido si no existiera una manera de evaluar y calificar a los usuarios que desempeñan el papel de estudiantes. Así, la mayoría de actividades presentan la opción de establecer una nota numérica a cada alumno, de manera que éste pueda consultarlas en cualquier momento.

Moodle incluye un sistema de evaluación común a todas las actividades evaluables del sitio (incluso las actividades desarrolladas por otros usuarios externos a Moodle), de manera que tanto un profesor como un alumno puede conocer el estado de las calificaciones en cada actividad del curso de manera individual y la nota media de todas ellas, ponderando, si se desea, el peso correspondiente a cada actividad.

# **2.2.2 Desarrollo de las capacidades del área de Educación para el trabajo**

#### **2.2.2.1 Capacidad**

La Educación Básica está destinada a favorecer el desarrollo integral del estudiante, el despliegue de sus potencialidades y el desarrollo de capacidades, conocimientos, actitudes y valores fundamentales que la persona debe poseer para actuar adecuada y eficazmente en los diversos ámbitos de la sociedad.

Desarrollar capacidades en el aula implica, en primer lugar, comprender qué se está entendiendo por capacidades, en segundo lugar, comprender cómo se desarrollan las capacidades de los niños y niñas y la relación que tienen estas con las estrategias de aprendizaje.

El Diccionario de la Real Academia Española define la capacidad como "Aptitud, talento, cualidad que dispone alguien para el buen ejercicio de algo".

La bibliografía pedagógica presenta una diversidad de concepciones sobre este término, incluso lo asocia a otros tales como: aptitud, habilidad y destreza, lo que suele originar un problema que podría llamarse de recurrencia. Esto se explica porque algunos de los términos mencionados, son definidos recurriendo a los otros, y es

difícil establecer una clara diferenciación entre ellos. Sin embargo, en el fondo tales definiciones siempre hacen referencia a los procesos cognitivos o motores que se utilizan para aprender.

#### **2.2.2.2 Fundamento del área de Educación para el trabajo**

Ministerio de Educación (2008, p.461). En su fundamentación sostiene que el área de Educación para el Trabajo; tiene por finalidad desarrollar competencias laborales, capacidades y actitudes emprendedoras, que permitan a los estudiantes insertarse en el mercado laboral, como trabajador dependiente o generar su propio puesto de trabajo creando su microempresa, en el marco de una cultura exportadora y emprendedora.

Una actividad laboral se aprende haciendo y en situaciones concretas de trabajo, que se enmarquen en las demandas de formación del sector productivo y en los intereses y aptitudes vocacionales de los estudiantes. Por tal razón, el área se orienta a desarrollar intereses y aptitudes vocacionales, competencias laborales identificadas con participación del sector productivo (empresarios y trabajadores expertos); que le permitan desempeñarse en uno o más puestos de trabajo de una especialidad ocupacional, y capacidades emprendedoras que le permitan crear su propio puesto de trabajo. En este marco, el área se aborda mediante proyectos de aprendizaje o actividades productivas que permitan desarrollar capacidades para la gestión y ejecución de procesos de producción de bienes o servicios y

capacidades para comprender y aplicar tecnologías, herramientas y conocimientos de la gestión empresarial, para adaptarse al permanente cambio y las innovaciones que se producen en los materiales, máquinas, procesos y formas de producción esto les permitirá movilizarse laboralmente en una familia profesional.

El área permite durante el aprendizaje poner en práctica las competencias desarrolladas por todas las áreas de la Educación Secundaria. Ejemplo: al realizar el estudio de mercado, la planificación y la evaluación de la producción el estudiante utiliza su pensamiento matemático, las tecnologías de la información y comunicación y su capacidad para comprender su medio geográfico, los procesos políticos, sociales y económicos del país. Al diseñar y al elaborar un producto desarrolla su creatividad, aplica principios científicos y tecnológicos tradicionales y convencionales y manifiesta la comprensión de su medio natural y desarrollo de una conciencia ambiental. Igualmente, para realizar el proceso de comercialización requiere dominar el castellano, su lengua originaria y el inglés si fuera el caso.

El área, da respuesta a las demandas del sector productivo y desarrolla, una formación integral que permite a los estudiantes descubrir sus aptitudes y actitudes vocacionales, poseer una visión holística de la actividad productiva, insertarse al mundo del trabajo y tener una base para la formación permanente y la movilización laboral.

#### **2.2.2.3 Organizadores del área de Educación para el trabajo**
Ministerio de Educación (2008, p.461).El área tiene tres organizadores:

- Gestión de procesos.
- Ejecución de procesos.
- Comprensión y aplicación de tecnologías.

#### **a) Gestión de procesos**

Comprende capacidades para realizar estudios de mercado, diseño, planificación y dirección, comercialización y evaluación de la producción en el marco del desarrollo sostenible del país. A partirdel tercer grado se articula a las competenciaslaborales identificadas con participación del sectorproductivo para una especialidad ocupacionaltécnica de nivel medio o elemental.

#### **b) Ejecución de procesos**

Comprende capacidades para utilizar tecnología adecuada, operar herramientas, máquinas y equipos y realizar procesos o tareas para producir un bien o prestar un servicio. A partir del tercer grado se articula a las competencias laborales identificadas con la participación del sector productivo para una especialidad ocupacional técnica de nivel medio o elemental.

#### **c) Comprensión y aplicación de tecnologías**

Comprende capacidades para la movilización laboral de los estudiantes dentro de un área o familia

profesional, capacidades para comprender y adaptarse a los cambios e innovaciones tecnológicas, capacidades para aplicar principios científicos y tecnológicos que permitan mejorar la funcionabilidad y presentación del producto que produce, así como para gestionar una microempresa, también involucra capacidades y actitudes para ejercer sus derechos y deberes laborales en el marco de la legislación nacional y los convenios internacionales relacionados al trabajo.

Los conocimientos son un soporte o medio para desarrollar las competencias laborales, y están relacionados con los seis procesos de la producción: estudio de mercado, diseño, planificación, ejecución, comercialización y evaluación de la producción. Los conocimientos solo para fines didácticos se organizan en: Iniciación Laboral, Formación Ocupacional Específica Modular y Tecnología de Base

Los conocimientos de *Iniciación Laboral* se desarrollan en el VI ciclo de la Educación Básica Regular, (1er y 2do grado de Educación Secundaria) se orientan a desarrollar aptitudes y actitudes vocacionales para la gestión y ejecución de procesos productivos de diversas opciones ocupacionales. Se desarrollan mediante proyectos sencillos, que permitan a los estudiantes familiarizarse con los procesos básicos de la producción de bienes y la prestación de servicios.

Los conocimientos de la *Formación Ocupacional Específica Modular* se desarrollan en el VII ciclo de la

38

Educación Básica Regular (3ro, 4to y 5to grado de Educación Secundaria). Se orienta a desarrollar competencias para la gestión y ejecución de procesos productivos, de una especialidad ocupacional técnica. Se desarrollan mediante módulos ocupacionales asociados a competencias identificadas con participación del sector productivo. Al finalizar el 5to grado de la Educación Secundaria se otorga al estudiante un diploma (certificación) que le permita insertarse en el mercado laboral. En tal documento se explica la especialidad ocupacional y los módulos ocupacionales que aprobó.

Con la finalidad de articular la oferta de formación a las demandas del sector productivo se tomará como referente el Catálogo Nacional de Títulos y Certificaciones para el Perú, aprobado por RVM Nº 085 – 2003 – ED. El catálogo es un instrumento de orientación y referente para la formación profesional y ocupacional en el país. El catálogo presenta los perfiles y los módulos para 120 títulos profesionales y ocupacionales (especialidades ocupacionales). Cada módulo propone las capacidades y los contenidos básicos que permiten alcanzar las competencias exigidas por la empresa.

La Institución Educativa seleccionará los módulos y las especialidades ocupacionales que brindará a sus estudiantes, considerando las necesidades del entorno productivo, las potencialidades de la región que generan oportunidades de trabajo y las condiciones de infraestructura y equipamiento con los que cuenta.

En caso que una Institución Educativa, oferte especialidades ocupacionales que no figuran en el Catálogo Nacional, deberán formular los perfiles y módulos utilizando la metodología del análisis funcional con la participación del sector productivo de su entorno.

Los conocimientos de la *Tecnología de Base* se desarrollan transversalmente, a lo largo de los cinco grados de la educación secundaria, se orientan a desarrollar capacidades para comprender y aplicar principios científicos y tecnológicos que permitan mejorar la funcionabilidad y presentación de los productos, así como capacidades y actitudes emprendedoras que permitan gestionar y constituir una microempresa y conocer los mecanismos de inserción laboral.

#### **2.2.2.4 Los entornos virtuales de aprendizaje en el área**

El desarrollo y la implementación de las TICs en las diversas esferas de la sociedad y en particular en la educación, está generando una profunda mutación en cada una de ellas, transformando a la sociedad en un sistema social altamente digitalizado y dependiente de la entrega constante de datos e información. Generación sin límites de nuevos conocimientos.

La introducción de ambientes virtuales de aprendizaje se debe construir sobre una nueva base pedagógica de tal manera de crear para los usuarios personales o

instituciones en general materiales formativos de gran calidad. Si bien la tecnología es importante, debe ser puesta al servicio de perspectiva formativa de profundo contenido y que permita generar conocimientos constantemente (Yanes, 2007).

Los Ambientes (o entornos) Virtuales de Aprendizaje, igual que otros modelos, tienen inmersos interrogantes sobre sus componentes pedagógicos, tales como: ¿A quién se enseña? ¿Para qué se enseña? ¿Qué se enseña? ¿Cómo se enseña? ¿Con qué se enseña? y ¿Cómo se determina qué se ha aprendido? La tecnología puede mejorar, expandir y enriquecer la experiencia del aprendizaje. Esta permite a los y las estudiantes a tener un rol activo en vez de un rol pasivo en el aprendizaje. Puede hacer que el aprendizaje se realice al propio ritmo del estudiante, más independiente, más personalizado y que responda a las necesidades especiales de cada sujeto.

#### **2.3 Definición de términos básicos**

#### **2.3.1Capacidad**

Conjunto de habilidades y destrezas desarrolladas por los estudiantes como resultado de la aplicación de estrategias didácticas a través de la intervención del profesor o a través de la interacción con su medio social y cultural.

#### **2.3.2Desarrollo de la capacidad**

El desarrollo de la capacidad es el proceso mediante el cual los individuos, grupos, organizaciones, instituciones y sociedades incrementan sus habilidades para realizar funciones esenciales,

resolver problemas, definir y lograr objetivos y entender y responder a sus necesidades de desarrollo en un contexto amplio y de manera sostenible.

#### **2.3.3Estrategia.**

Son acciones que deben realizarse que permiten favorecer el aprendizaje de los niños y niñas. Es el resultado del proceso de planificación que constituye la determinación de los objetivos generales para cada área de acción de la institución, los resultados concretos a alcanzar en cada área en un período de tiempo, integrando todos los aspectos que deben ser trabajados en una única propuesta.

#### **2.3.4Foros**.

Es donde se dan la mayor parte de los debates, y pueden incluir la evaluación de cada mensaje por los compañeros.

#### **2.3.5Cuestionarios.**

Permite al profesor diseñar y plantear cuestionarios en diferentes formatos (opción múltiple, falso/verdadero y respuestas cortas).

### **2.3.6Moodle**

Es un software diseñado para ayudar a los educadores a crear cursos en línea de alta calidad y entornos de aprendizaje virtuales. Tales sistemas de aprendizaje en línea son algunas veces llamados VLEs (Virtual LearningEnvironments) o entornos virtuales de aprendizaje.

### **2.3.7Plataforma**

Es un hardware sobre el cual puede ejecutarse o desarrollarse un software.

## **2.3.8Sistemático**

Es un conjunto de interrelaciones ordenadas y persistentes entre las partes de un todo; es decir, es un proceso ordenado y secuencial de modo que unas guardan relación con otras de modo necesario.

## **2.3.9Talleres**

Es una actividad para el trabajo en grupo con un vasto número de opciones.

## **2.3.10 Tareas**

Permite la asignación de un trabajo que se deberá preparar en algún medio digital (en cualquier formato) y remitirlo.

# **Capítulo III Diseño Metodológico**

## **3.1 Método de estudio**

La investigación es de tipo cuantitativo porque toma como base el método científico. Según esta perspectiva, el objeto dela investigación descriptiva consiste enevaluar ciertas características de una situaciónparticular en uno o más puntos del tiempo.Sus instrumentos se basan en la cuantificación de los hechos, utilizando test de comprobación, cuestionarios, escalas de medida, etc. El análisis de los datos es de carácter deductivo y estadístico.

La población, está integrada por 76 estudiantes de la Institución Educativa "José Carlos Mariátegui" distrito de San Clemente, provincia de Pisco; y la muestra está constituida por 50 estudiantes

### **Población**

 $\mathbf{r}$ 

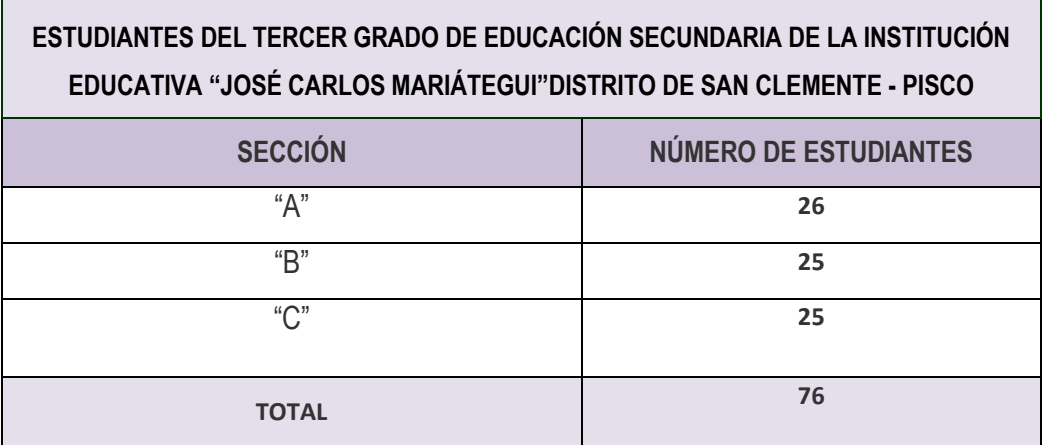

#### **Muestra**

La muestra es una parte o subconjunto representativo de la población. En nuestro caso el tamaño de la muestra se compone de 50 estudiantes distribuidos en 2 grupos, cada uno de los cuales se compone de 25 estudiantes.

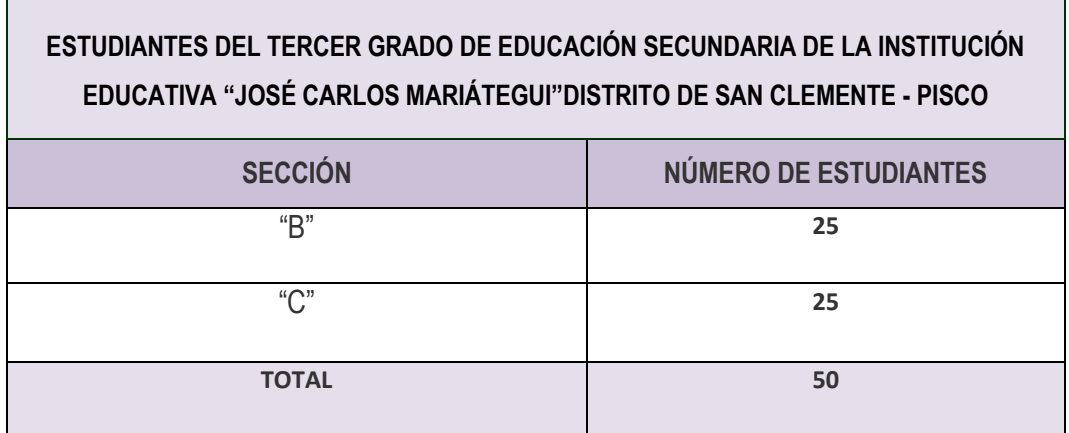

#### **Muestreo**

Para la elección de las unidades de la muestra se ha elegido el muestreo no probabilístico o intencionado. Según Hugo Sánchez Carlessi (2006); El muestreo no probabilístico, es aquel en el cual no se conoce la probabilidad o posibilidad de cada uno de los elementos de la población de poder ser seleccionados en una muestra".

### **3.2 Técnicas de recolección de datos**

Las técnicas de recolección de datos que se utilizarondurante el desarrollo de la presente investigación son:

### **a) Técnica de la observación**

Esta técnica consiste en aprehender los datos a través de los sentidos, en esta investigación se utilizará la observación directa simple, es decir investigaremos observando los sujetos en su

estado natural. Para Hernández Sampieri y otros(2013), la observación consiste; "en el registro sistemático, valido y confiable del comportamiento y conducta manifiesta".

#### **b) Técnica de fichaje**

Consiste en recoger datos y registrar en fichas de investigación dichos datos. Esta técnica será empleada para sistematizar el marco teórico de la investigación.

#### **d) El test de comprobación**

Es una técnica derivada de la encuesta que tiene como objeto recoger información de la propuesta académica sobreeluso de la plataforma moodle en los estudiantes del tercer grado de Educación Secundaria y analizar sus efectos en el desarrollo de las capacidades de comprensión y aplicación de tecnologías del área de Educación para el Trabajo.

# **CAPÍTULO IV RESULTADOS**

#### **4.1. Descripción de las actividades realizadas**

Durante el desarrollo de nuestro trabajo académico se realizaron diferentes actividades que nos permitieron recoger datos, indagar teorías para la elaboración de marco teórico, sustentos válidos y coherentes que le dieron fuerza suficiente para poder abordar nuestro tema de investigación académica que son como sigue:

- a) En primer solicitamos el permiso al profesor del área de Educación Para el Trabajo de la Institución Educativa"José Carlos Mariátegui" distrito de San Clemente, provincia de Pisco para poder observar, aplicar una prueba de entrada y poder diagnosticar las dificultades de los estudiantes.
- b) Segundo paso fue indagar información en las bibliotecas e internet acerca del sustento teórico de nuestro trabajo académico.
- c) Tercer pasofuediseñar y ejecutar las sesiones de aprendizaje conel uso de la plataforma moodle en el desarrollo de las capacidades de comprensión y aplicación de tecnologías del área de Educación para el Trabajo. También se analizolas unidades de aprendizaje, las competencias, capacidades, necesidades e intereses de losestudiantes del tercer grado de Educación Secundaria, luego a partir de ello se elabora las actividades de aprendizaje a trabajar las cuales son:
- Define el producto a publicitar.
- Descarga imágenes del producto o servicio a publicitar.
- Crea gráficos componiendo, retocando y editando imágenes para la publicidad.
- Crea gráficos componiendo, retocando y editando imágenes.
- Edita imágenes, fotografías para la publicidad
- Presenta afiches publicitarios en función al producto o servicio.

Las actividades de aprendizaje fueron diseñadas por el docente de aula y las practicantes de la Segunda Especialidad de Tecnología de información y comunicación de la Universidad Nacional de Huancavelica: Fajardo Cárdenas, Merly Nathaly y la practicante: Felipa Uchuya, Ivonne Annabel; esto se desarrollo teniendo en cuenta las necesidades e intereses de los aprendizaje de los estudiantes del tercer grado de Educación Secundaria, además de considerar el desarrollo de estrategias interesantes como el uso de la plataforma moodle para desarrollar las capacidades de comprensión y aplicación de tecnologías del área de Educación para el trabajo especialidad de Computación e Informática.

En el diseño y aplicación de las unidades de aprendizaje, se tuvieron en cuenta, el desarrollo de estrategias adecuadas a la naturaleza del trabajo académico propuesto en el trabajo de investigación.

#### **4.2.Desarrollo de estrategias**

El desarrollo de las estrategias se detalla en esta sesión de aprendizaje y es como sigue:

## **SESIÓN DE APRENDIZAJE**

- **1. Universidad Nacional de Huancavelica**
- **2. Ámbito de Atención :** UGEL Pisco.
- **3. Institución Educativa :**José Carlos Mariátegui**"**
- **4. Grado :** Tercer año
- **5. Sección :** "A"
- **6. Fecha :** 19-06-2017
- **7. Situación significativa :** Retoque fotográfico y animación para mi afiche publicitario
- **8. Área :** Educación Para el Trabajo. Especialidad de Computación e Informática

### **I. TÍTULO DE LA SESIÓN**

#### **RETOQUE FOTOGRÁFICO Y ANIMACIÓN PARA MI AFICHE PUBLICITARIO.**

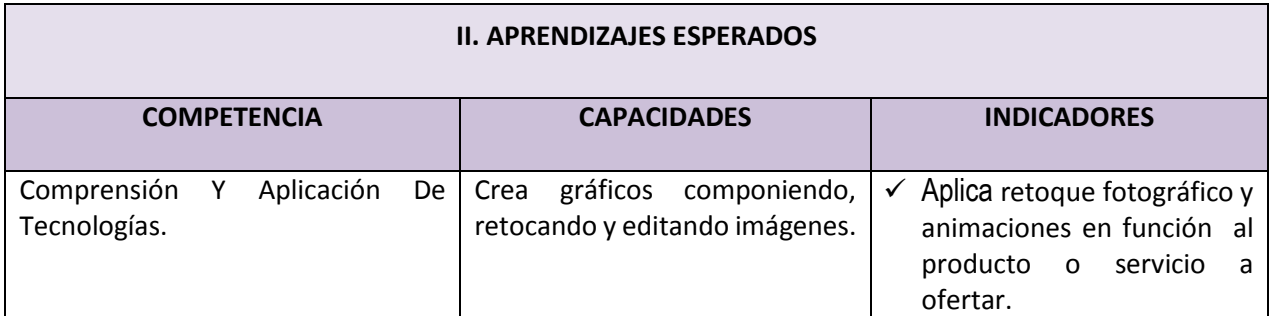

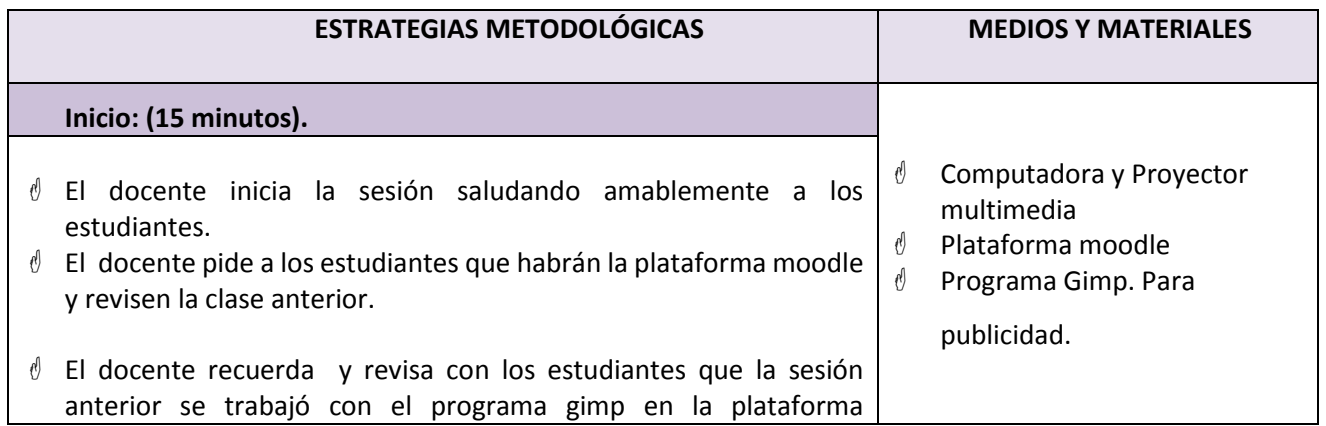

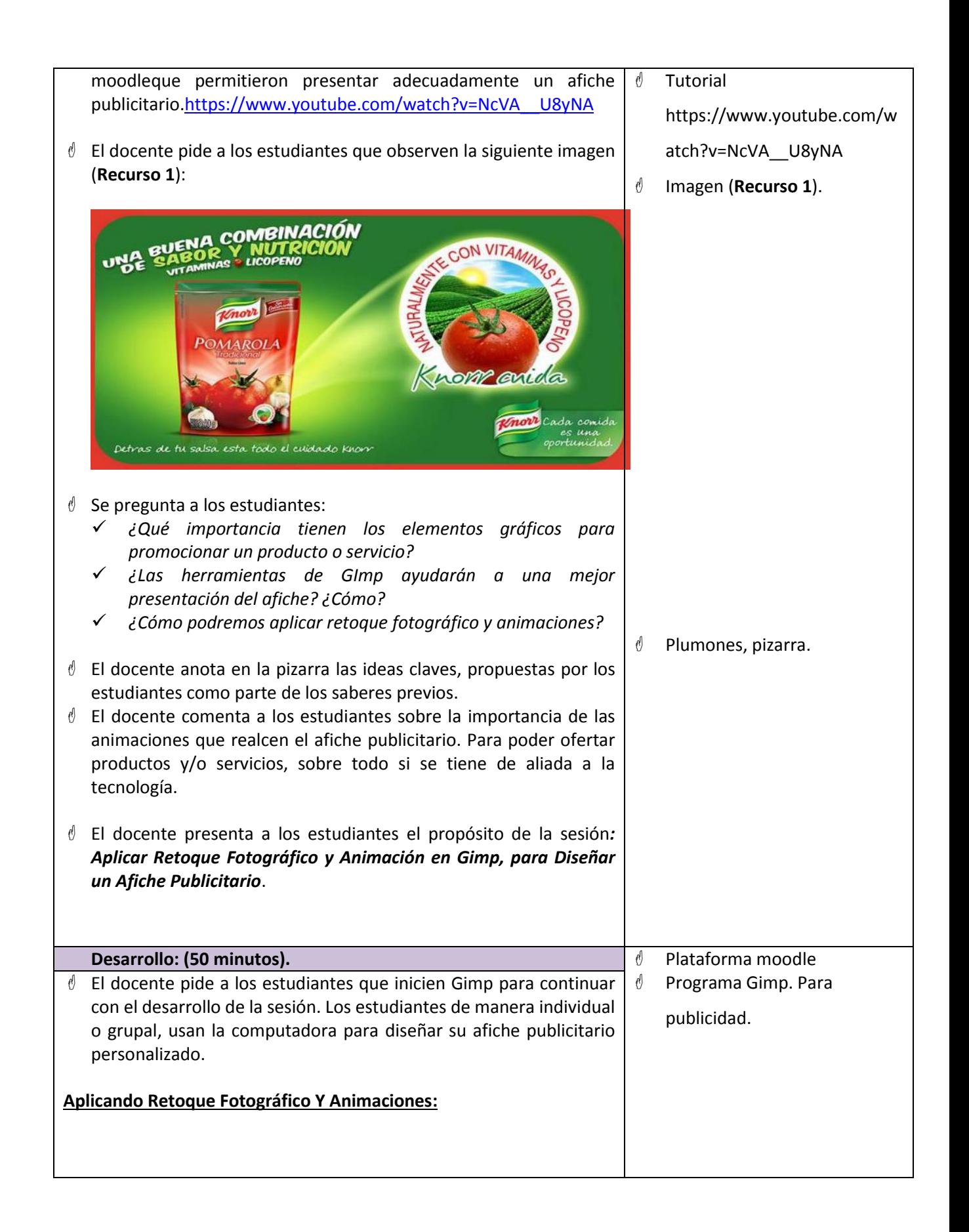

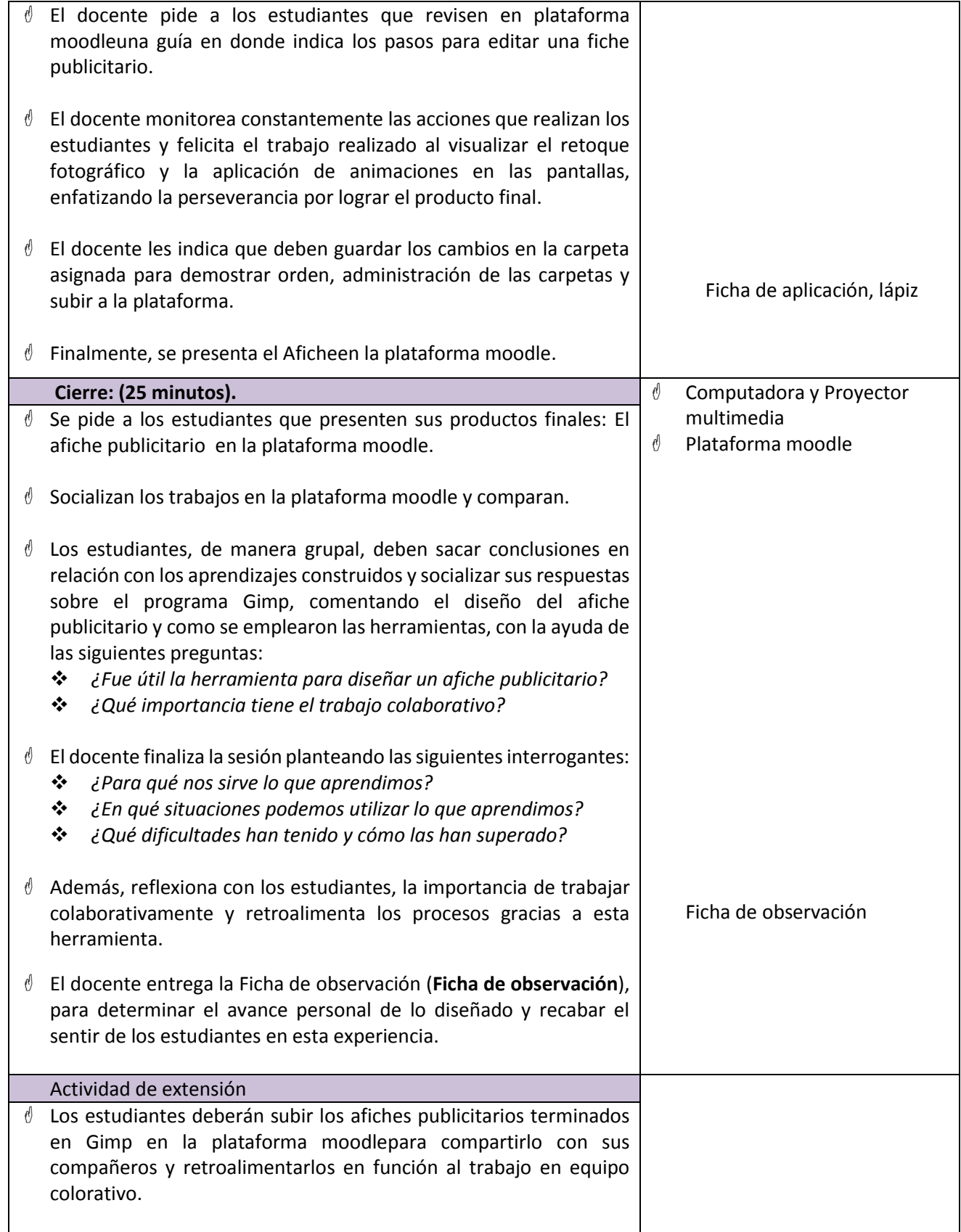

## **FICHA DE OBSERVACIÓN**

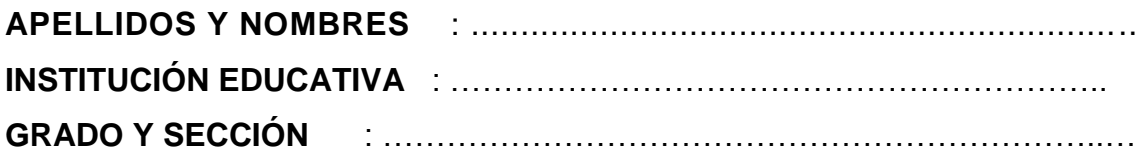

**Indicador:** Aplica retoque fotográfico y animaciones en función al producto o servicio a ofertar.

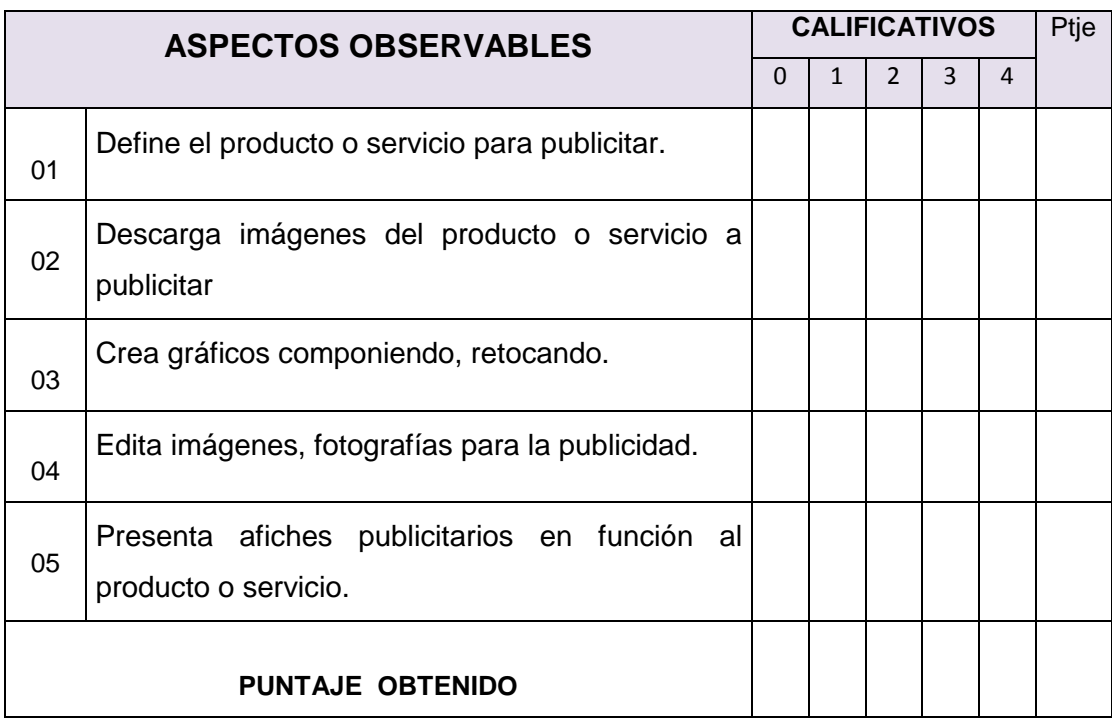

### **4.3 Actividades e instrumentos empleados**

Dentro de las actividades que se realizo fue la aplicación de una evaluación de entrada y otra de salida con la finalidaddedeterminar el efecto que produce el uso de la plataforma moodle en el desarrollo de las capacidades de comprensión y aplicación de tecnologías del área de Educación para el Trabajo al inicio de la investigación académica. La evaluación consistirá en una lista de cotejo.

## **LISTA DE COTEJO**

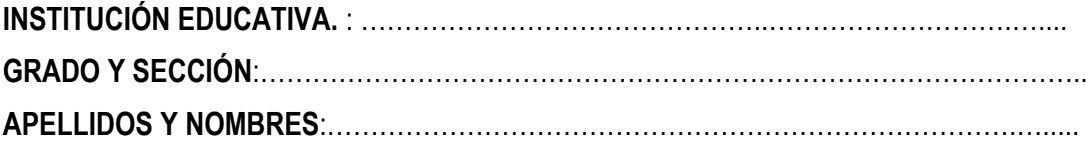

**OBJETIVO:**Determinar el efecto que produce el uso de la plataforma moodle en el desarrollo de las capacidades de comprensión y aplicación de tecnologías del área de Educación para el Trabajo.

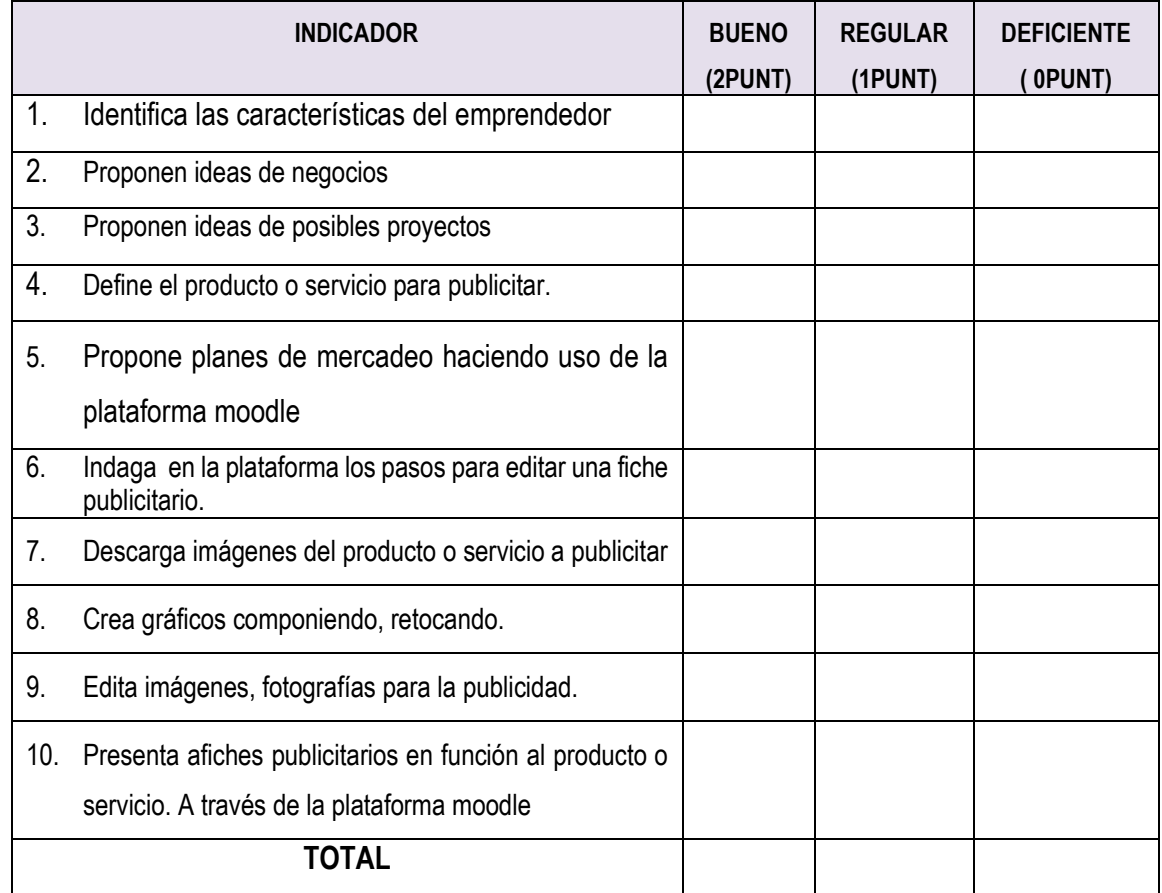

## **4.4. Logros alcanzados**

- Motivo a los estudiantes a elevar el nivel de desarrollo de las capacidades de comprensión y aplicación de tecnologías del área de Educación para el trabajo.
- Los estudiantes lograron aprender el uso adecuado de la plataforma moodle de una manera sencilla y rápida.
- Los estudiantes elevaron el nivel de desarrollo de la capacidad para formular ideas de negocios y planes de mercadeo en los estudiantes del tercer grado de Educación Secundaria de la Institución Educativa "José Carlos Mariátegui" distrito de San Clemente, provincia de Pisco.
- Los estudiantes elevaron el nivel de desarrollo de la capacidad para realizar presentaciones de los productos y publicidad gráfica utilizando herramientas informáticas en los estudiantes del tercer grado de Educación Secundaria de la Institución Educativa "José Carlos Mariátegui" distrito de San Clemente, provincia de Pisco.

### **4.5. Discusión de resultados**

- En esta parte presentamos de manera sistemática los resultados obtenidos; con los instrumentos y técnicas, aplicadas a cada una de las actividades estratégicas ejecutadas dentro delaula; como parte del desarrollo de nuestro trabajo académico como es: Plataforma moodle y el desarrollo de capacidades de comprensión y aplicación de tecnologías en los estudiantes del tercer grado de Educación Secundaria de la Institución Educativa "José Carlos Mariátegui" distrito de San Clemente, provincia de Pisco.

Los resultados obtenidos se describen y analizan desde la perspectiva cuantitativa a través de la presentación de los cuadros estadísticos.

El cuadro que presentamos tiene cinco intervalos de clase, lo que da como resultado la siguiente equivalencia:

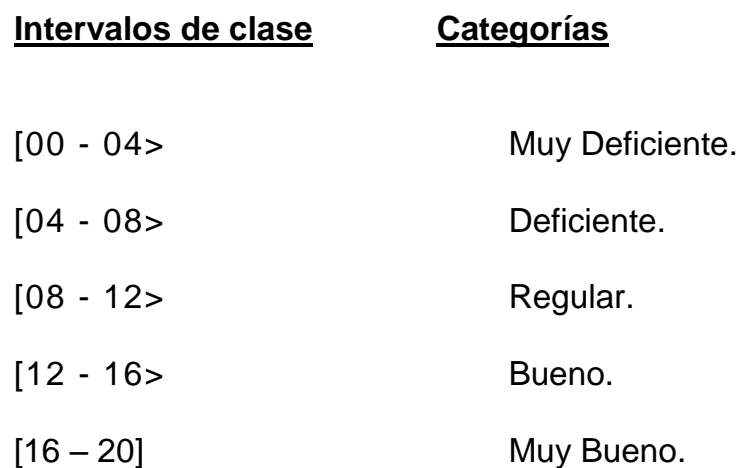

La distribución de frecuencia, en cada una de las categorías, en la evaluación de entrada y de salida se presenta en el siguiente cuadro:

## **CUADRO N° 1**

## **NIVEL DE DESARROLLO DE LAS CAPACIDADES DE COMPRENSIÓN Y APLICACIÓN DE TECNOLOGÍAS DEL ÁREA DE EDUCACIÓN PARA EL TRABAJO EN SU EVALUACIÓN DE ENTRADA Y SALIDA.**

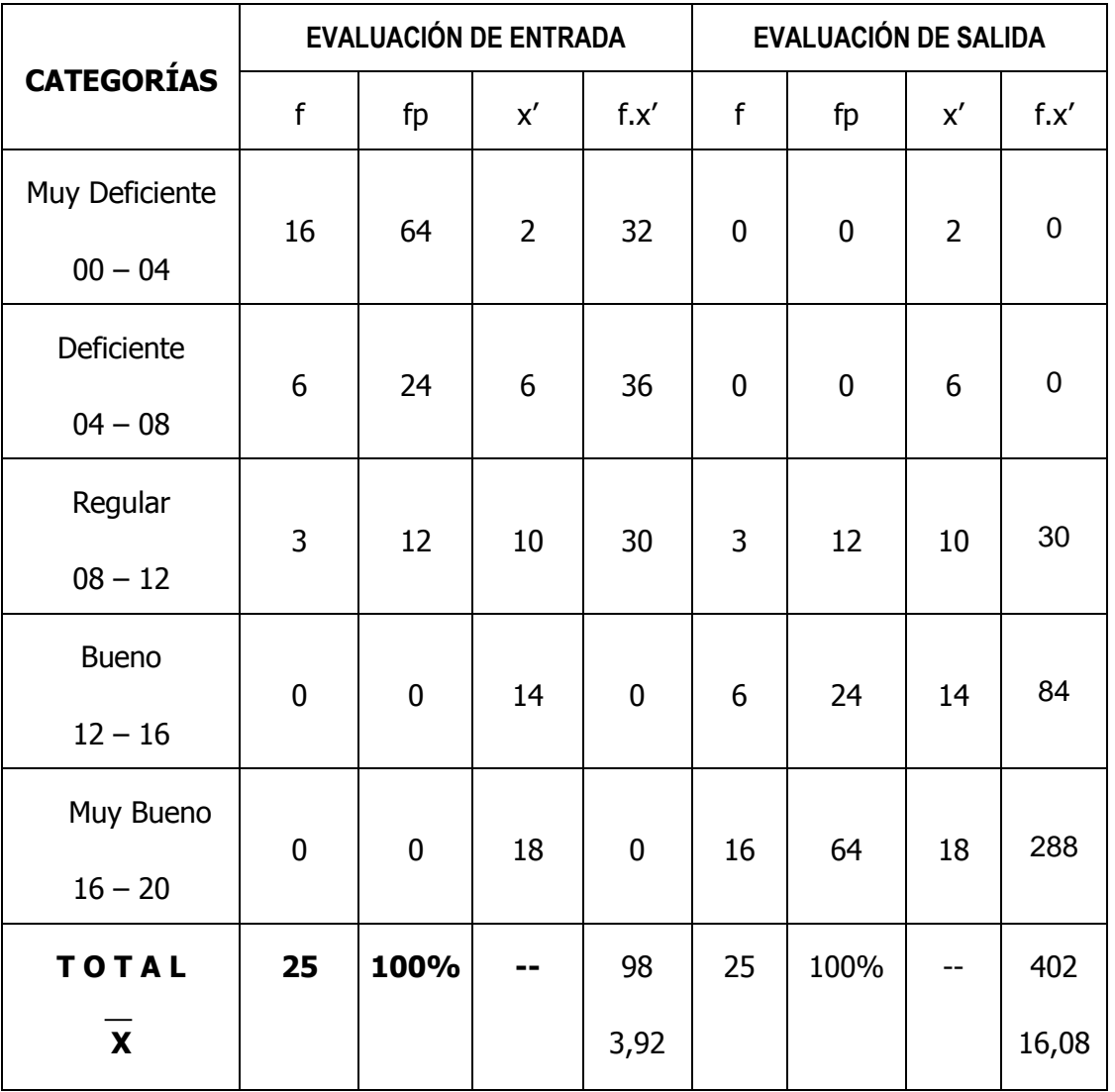

## **Leyenda:**

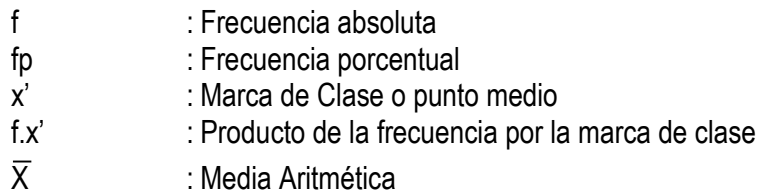

## **INTERPRETACIÓN**

En el cuadro N° 1 presentamos el resultado obtenido con la evaluación de entrada, que nos permitió diagnosticar el nivel de desarrollo de las capacidades de comprensión y aplicación de tecnologías del área de Educación para el Trabajo en los estudiantes del tercer grado de Educación Secundaria considerados en nuestro trabajo académico.

En la evaluación de entrada se observa que el 64% de los estudiantes tienen un nivel muy deficiente en el nivel de desarrollo de las capacidades de comprensión y aplicación de tecnologías del área de Educación para el Trabajo, el 24% de los estudiantes presenta un nivel deficiente y finalmente el 12% de los estudiantes presenta un nivel regular en cuanto al nivel de desarrollo de las capacidades de comprensión y aplicación de tecnologías del área de Educación para el Trabajo.

La media aritmética del grupo investigado es de 3,92 puntos de un máximo de 20 que ubica al grupo en la categoría muy deficiente.

Después de haber obtenido los resultados de la prueba de entrada consideramos conveniente la aplicación de la plataforma moodlecomo estrategia didáctica con la finalidad de elevar el nivel de desarrollo de las capacidades de comprensión y aplicación de tecnologías del área de Educación para el Trabajo en los estudiantes del tercer grado de Educación Secundaria considerados en nuestro trabajo académico.

En la evaluación de salida, el 12% de los estudiantes tienen un regular nivel de desarrollo de las capacidades de comprensión y aplicación de tecnologías del área de Educación para el trabajo, el 24% de los estudiantes se encuentra en un buen nivel y el 64% de los estudiantes se encuentra en un nivel muy bueno en cuanto al desarrollo de las capacidades de comprensión y aplicación de tecnologías del área de Educación para el Trabajo.

La media aritmética de este grupo corresponde a la categoría de muy bueno con 16,08 puntos; cuantitativamente este grupo incrementa su media aritmética en 12,16 puntos, diferencia que estadísticamente es muy significativa, esto es gracias a la aplicación de la plaforma moodle.

Del análisis comparativo, de las dos pruebas, de entrada y de salida, se observa en la evaluación de entrada la mayoría de los estudiantes se encontraban en la categoría muy deficiente en cuanto al desarrollo de las capacidades de comprensión y aplicación de tecnologías del área de Educación para el Trabajoy después que recibieron en forma sistemática y frecuente sus sesiones de aprendizaje a través de la plataforma moodle estrategia didáctica pasaron a la categoría de muy bueno.

## **GRÁFICO N° 2**

**NIVEL DE DESARROLLO DE LAS CAPACIDADES DE COMPRENSIÓN Y APLICACIÓN DE TECNOLOGÍAS DEL ÁREA DE EDUCACIÓN PARA EL TRABAJO EN SU EVALUACIÓN DE ENTRADA Y SALIDA.**

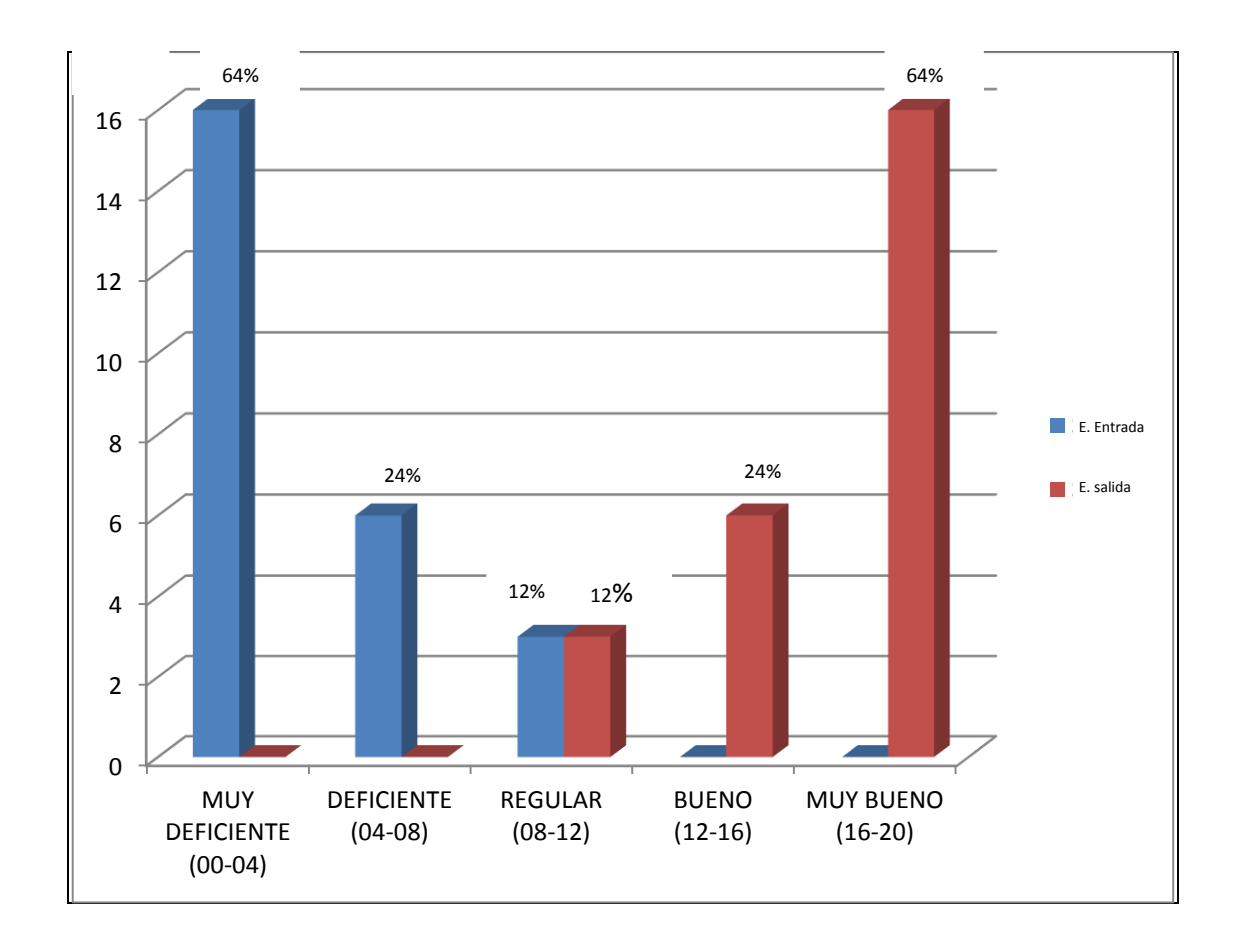

## **INTERPRETACION DEL GRÁFICO ESTADÍSTICO**

En este gráfico estadístico se puede observar el resultado obtenido con la evaluación de entradadel nivel de desarrollo de las capacidades de comprensión y aplicación de tecnologías del área de Educación para el Trabajo en los estudiantes del tercer grado de Educación Secundaria considerados en nuestro trabajo académico.

En la evaluación de entrada se observa que 16 estudiantes que hacen un 64% tienen un nivel muy deficiente en el nivel de desarrollo de las capacidades de comprensión y aplicación de tecnologías del área de Educación para el Trabajo, 6 estudiantes que hacen un porcentaje del 24% de los estudiantes presenta un nivel deficiente y finalmente 3 estudiantes que hacen el 12% de los estudiantes presenta un nivel regular en cuanto al nivel de desarrollo de las capacidades de comprensión y aplicación de tecnologías del área de Educación para el Trabajo.

Después de haber obtenido los resultados de la prueba de entrada consideramos conveniente la aplicación de la plataforma moodlecomo estrategia didáctica con la finalidad de elevar el nivel de desarrollo de las capacidades de comprensión y aplicación de tecnologías del área de Educación para el Trabajo en los estudiantes del tercer grado de Educación Secundaria considerados en nuestro trabajo académico.

En la evaluación de salida, el 3 estudiantes que hacen un porcentaje del 12% de los tienen un regular nivel de desarrollo de las capacidades de comprensión y aplicación de tecnologías del área de Educación para el trabajo, 12 estudiantes que hacen un porcentaje del 24% se encuentra en un buen nivel y 16 estudiantes que hacen un porcentaje del 64% se encuentra en un nivel muy bueno en cuanto al desarrollo de las capacidades de comprensión y aplicación de tecnologías del área de Educación para el Trabajo.

Del análisis comparativo, de las dos pruebas, de entrada y de salida, se observa en la evaluación de entrada la mayoría de los estudiantes se encontraban en la categoría muy deficiente en cuanto al desarrollo de las capacidades de comprensión y aplicación de tecnologías del área de Educación para el Trabajoy después que recibieron en forma sistemática y frecuente sus sesiones de aprendizaje a través de la plataforma moodle estrategia didáctica pasaron a la categoría de muy bueno.

En esta discusión de resultados también consideramos los aspectos de los cuales fueron los resultados obtenidos y los antecedentes de la investigación del trabajo académico.

De acuerdo a los resultados obtenidos podemos deducir quela aplicación de la plataforma moodle durante las sesiones de aprendizaje ha producido un incrementos significativo en el desarrollo de las capacidades de comprensión y aplicación de tecnologías del área de Educación para el Trabajo en los estudiantes del tercer grado de Educación Secundaria de la Institución Educativa "José Carlos Mariátegui" distrito de San Clemente, provincia de Pisco y esto se puede evidenciar en la media aritmética antes de empezar la aplicación de la plataforme moodle tenía una media aritmética de 3,92 puntos de un máximo de 20 que se ubicaba en la categoría muy deficiente y después de que se aplico la plataforma moodle durante las sesiones de aprendizaje su media aritmética ascendió a la categoría de muy bueno con 16,08 puntos; cuantitativamente este grupo incrementa su media aritmética en 12,16 puntos, diferencia que estadísticamente es muy significativa, esto es gracias a la aplicación de la plaforma moodle como estrategia didáctica .

Estos resultados se contrastan con otras investigaciones llevadas a cabo entre ellos se tiene a Morales Cordero, Carlos.(2012), quien sostiene pudo lograr los objetivos planteados, en la cual se determinó que efectivamente el trabajo en la plataforma Moodle con recursos de la web 2,0, permitió la adquisición en los y las jóvenes de habilidades del pensamiento crítico. Ello se puede evidenciar especialmente en los ámbitos de análisis y autorregulación que expresaron alzas significativas comparando los resultados del pre y pos test en el grupo experimental.Además, con esta investigación deja en evidencia que los estudiantes de realidades vulnerables de Santiago pueden trabajar en forma sistemática en una plataforma de aprendizaje b-learning, la cual en base a una secuencia de aprendizaje que tenga como base un diseño instruccional coherente, puede lograr resultados importantes en algunas áreas del pensamiento. Para Cisneros, Y. (2014).Sostiene una nueva teoría del conocimiento subyace a la visión dinámica del aprendizaje: Se trata del constructivismo social, que considera al estudiante como un conceptualizador activo dentro del ambiente de aprendizaje social interactivo. Constructivismo social es una epistemología, o una vía de conocimiento, en la cual los estudiantes colaboran reflexivamente para construir nuevo entendimiento, especialmente dentro del contexto de la interrogación mutua basada en su propia experiencia. También mencionaba que para se dé una colaboración es vital el desarrollo de la capacidad de comunicación, es decir, la habilidad de integrarse en diálogo abierto y críticos con sus compañeros y profesores a través de la plataforma moodle.

Se puede concluir señalando que La aplicación de la plataforma moodle durante las sesiones de aprendizaje permitió incrementar el nivel de desarrollo de las capacidades de comprensión y aplicación de tecnologías del área de Educación para el Trabajo.

## **Conclusiones**

- 1) En la evaluación de entrada se observó que los estudiantes presentaban un nivel muy deficiente en cuanto al desarrollo de las capacidades de comprensión y aplicación de tecnologías del área de Educación para el Trabajo y esto es debido al uso inadecuados de estrategias metodológicas.
- 2) La aplicación de la plataforma moodle permitió incrementar el nivel de desarrollo de las capacidades de comprensión y aplicación de tecnologías del área de Educación para el Trabajo. Es por ello que el maestro debe de planificar sus sesiones de aprendizaje en base a estas estrategias en mención.
- 3) Que, el uso frecuente y sistemático de la plataforma moodle, constituye una estrategia metodológica viable y pertinente para mejorar significativamente el desarrollo de las capacidades de formular ideas de negocios, planes de mercadeo y presentaciones de los productos y publicidad gráfica utilizando herramientas informáticas en los estudiantes del tercer grado de Educación Secundaria de la Institución Educativa "José Carlos Mariátegui" distrito de San Clemente, provincia de Pisco.
- 4) Que, los trabajos académicos generan espacios para que los docentes investiguen, aprendan y construyan conocimientos desde la práctica, asumiendo un rol de liderazgo en bien de la calidad educativa.

## **Recomendaciones**

- 1) El uso de la plataforma moodle, permite el incremento del nivel de desarrollo de las capacidades de comprensión y aplicación de tecnologías del área de Educación para el Trabajo. Es por ello que los docentes de las diferentes áreas deben de planificar sus sesiones de aprendizaje en base a estas estrategias en mención.
- 2) Los docentes de Educación Básica deben crear y gestionar plataformas educativas como el Moodle que permita ayudar guiar mejor a sus estudiantes en la construcción de sus nuevos saberes.
- 3) Se recomienda el uso frecuente y sistemático de la plataforma Moodle dentro de las sesiones de aprendizaje;que permitan generar predisposición al trabajo en equipo de los estudiantes.
- 4) Los docentes de Educación Básica Regular deben de capacitarse y realizar trabajos académicos que les permitan desarrollar las capacidades investigativas e innovadoras desde la práctica y asumir su rol de liderazgo en la comunidad Educativa en bien de la calidad de la Educación.

## **Referencias**

- 1. Baños, J. (2007*). La plataforma Educativa Moodle. IES Satafi. (Getafe). España.*
- 2. Belloch, C. (2016).*Las Tecnologías de la Información y Comunicación en el aprendizaje.* Universidad de Valencia. España. MIDE.
- 3. Cañabal, S. (2014). *Plataformas Virtuales. Universidad Juárez* Autónoma de Tabasco. México.
- 4. Carrasco, S. (2005).*Metodología de la Investigación Científica*. Lima:San **Marcos**
- 5. Castro, A. (2015) ¿Qué es un moodle y para sirve? <https://www.youtube.com/watch?v=oD6bAwT9qLE>
- 6. Chiroque, S. (2000).*Metodología*. Lima: Quipu.
- 7. Cisneros, Y. (2014). *Influencia de la plataforma moodle en el rendimiento académico de la especialidad de computación informática de la Institución Educativa de Vitarte\_CNV en el año 2014*. Universidad Nacional de Educación "Enrrique Guzmán y Valle. Lima – Perú. [http://es.slideshare.net/YonRichardValentin/aulas-virtuales-como](http://es.slideshare.net/YonRichardValentin/aulas-virtuales-como-herramienta-de-apoyo-en-la-educacin-en-el-area-de-educacion-para-el-trabajo-en-la-institucion-educativa-vitarte-autoguardado)[herramienta-de-apoyo-en-la-educacin-en-el-area-de-educacion-para-el](http://es.slideshare.net/YonRichardValentin/aulas-virtuales-como-herramienta-de-apoyo-en-la-educacin-en-el-area-de-educacion-para-el-trabajo-en-la-institucion-educativa-vitarte-autoguardado)[trabajo-en-la-institucion-educativa-vitarte-autoguardado](http://es.slideshare.net/YonRichardValentin/aulas-virtuales-como-herramienta-de-apoyo-en-la-educacin-en-el-area-de-educacion-para-el-trabajo-en-la-institucion-educativa-vitarte-autoguardado)
- 8. Conde, J; Garcia, D; García, J; Hermiz, A; Moreno, J; Muñoz, P y Osorio,

A.(2016). *Manual Moodle 3.0 para el Profesor*. Universidad politécnica de Madrid.

- 9. Grisales C. (2013). *Implementación de la plataforma Moodle en la Institución Educativa Luis López de Mesa*.Universidad Nacional de Colombia.
- 10. Gonzales, A. (2014). Guía de Apoyo para el Uso de Moodle. Universidad de Oviedo. España.
- 11. Hernández, R; Fernández, C. y Baptista, P. (2013). Metodología de la investigación. (5a. Ed). México: Mc. Graw Hill.
- 12. IIPE-Unesco. (2017) La integración de las Tecnologías de la Información y la Comunicación en los Sistemas Educativos. IIPE- UNESCO. Sede Regional en Buenos Aires. http://unesdoc.unesco.org/images/0015/001507/150785s.pdf
- 13. Keith, A (1997). Correo Electrónico. Lima Perú: Palomino E.I.R.L.
- 14. Lobatón, R.; Morales, Y; Perea, M.; Quiroz, M. y Suárez, N. (2008). Aplicando Talleres para el uso adecuado de Internet. Instituto Superior Pedagógico Carlos Medrano Vásquez. Provincia de Pisco. Ica.
- 15. Ministeriode Educación (2008). Diseño Curricular Nacional. Lima– Perú: Ministerio de Educación.
- 16. Moore, J. y Churchward, M. (2010). Moodle 1.9 Extensión Development. Universidad de Birmingham. Reino Unido.
- 17. Morales, C. (2012). El uso de la plataforma moodle con los recursos de la web 2.0 y su relación con las habilidades del pensamiento crítico en el

sector de Historia, Geografía y Ciencias Sociales. Universidad de Chile. Chile

- 18. Palamidessi, M. (2006). La escuela en la sociedad de redes. Buenos Aires: Fondo de Cultura Económica.
- 19. Sánchez, H. (2006). Metodología y diseños en la investigación científica. 4a Ed. Lima: Visión Universitaria.
- 20. Ulloa, J. (2005). Entorno virtual para el aprendizaje con las Tics como recurso didáctico. Universidad de Camagüey: Ignacio Agramonte Loynaz. - Cuba.
- 21. Velásquez, A. (2007). Manual Moodle 3.0 Para el Profesor. Lima: San Marcos.
- 22. Yanes, J. (2007). Las TIC y la Crisis de la Educación. Algunas claves para su comprensión. Quito: Creative Commons.

## **ANEXOS**

## **PROPUESTA DEL TRABAJO ACADÉMICO**

Con el inicio del siglo XXI hemos vivido un aumento exponencial de la tecnología informática y de la expansión de las sociedades del conocimiento, lo cual ha generado una demanda cada vez mayor del uso de estas herramientas en el ámbito educativo. Estos avances nos han obligado a replantear las estrategias didácticas en la enseñanza e innovar en nuestras sesiones de aprendizaje con la intención de mejorar la calidad de la enseñanza acorde al tiempo y la globalización cada vez más competitiva. Es por estos fundamentos proponemos nuestra propuesta: **La plataforma moodle y el desarrollo de capacidades de Comprensión y Aplicación de Tecnologías en los Estudiantes del tercer grado de Educación Secundaria de la Institución Educativa "José Carlos Mariategui" del distrito de San Clemente de la provindia de Pisco.**

Moodle, es una plataforma de aprendizaje de software libre, basada en principios pedagógicos del constructivismo, según los cuales el estudiante es el responsable de su propio aprendizaje, y el tutor deja de ser el transmisor de conocimientos para convertirse en el facilitador del estudiante en este proceso, todo ello dentro de un entorno que facilita la comunicación de todos los participantes.

Desde esta perspectiva se hace necesario conocer y aplicar las herramientas tecnológicas en la educación y, sobre todo, en el desarrollo y formación del estudiante con la nuevas tecnologías de la Comunicación e Información a través del uso del moodle con la finalidad de aprovechar los recursos directamente de la red, eficientar el tiempo y flexibilidad que permite al estudiante elegir su propia vía de aprendizaje como:

- Comunicación interactiva y feedback (comunicación de retorno), ya que hay una comunicación de doble dirección ya sea al instante o posterior.

- Seguimiento y registro individual del estudiante.
- Autoevaluación y monitorización, que implica mayor responsabilidad del rendimiento del estudiante.

Esta propuesta permite al profesor manejar las herramientas de las tecnologías necesarias para una enseñanza online, es decir, la configuración de cursos, matricula de los estudiantes, calificaciones, utilizando los servicios de comunicación de Internet como el correo, los foros, las videoconferencias o el chat. Para realizar la gestión de sistemas de administración de aprendizaje especialmente en el área de Educación para el trabajo en que se hace necesario desarrollar en los estudiantes competencias laborales, capacidades y actitudes emprendedoras, que les permitan insertarse en el mercado laboral, como trabajador dependiente o generar su propio puesto de trabajo creando su microempresa, en el marco de una cultura exportadora y emprendedora de este mundo globalizado y competitivo; es por ello que se hace necesario incorporar la Tecnologías de Comunicación e Información en el área.

También podemos decir que este modelo de la propuesta está basado en el constructivismo, que mantiene que el conocimiento se forma a partir de los propios esquemas de la persona productos de su realidad, y su comparación con los esquemas de los demás individuos que lo rodean.

El moodle, se basa en el constructivismo social; las personas construyen su conocimiento con la interacción de los demás; es decir, a través de un diálogo continuo con otros seres humanos. También llamado el constructivismo de Vigotsky (1978).

## **LISTA DE COTEJO**

**INSTITUCIÓN EDUCATIVA.** : ………………………………………..……………………….….... **GRADO Y SECCIÓN: APELLIDOS Y NOMBRES**:…………………………………………………………………….…...

**OBJETIVO:**Determinar el efecto que produce el uso de la plataforma moodle en el desarrollo de las capacidades de comprensión y aplicación de tecnologías del área de Educación para el Trabajo.

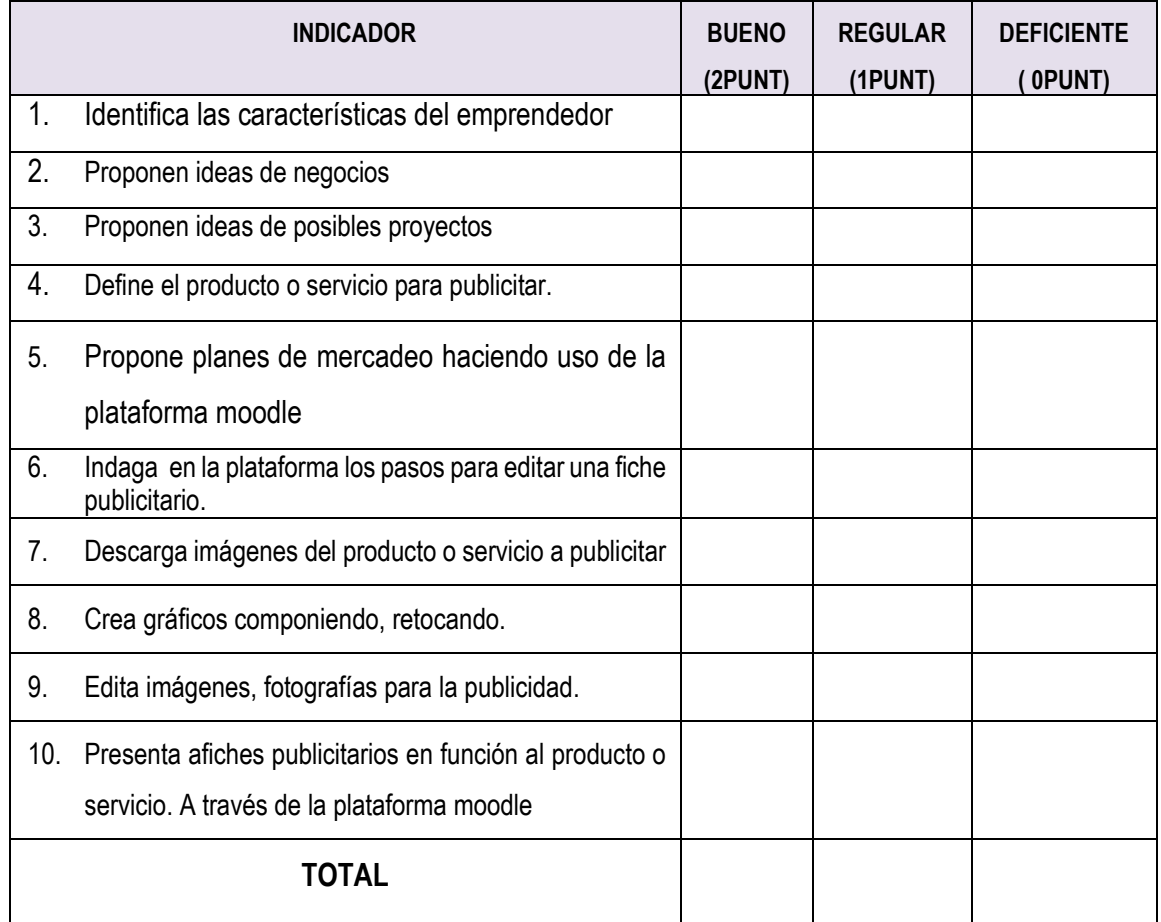

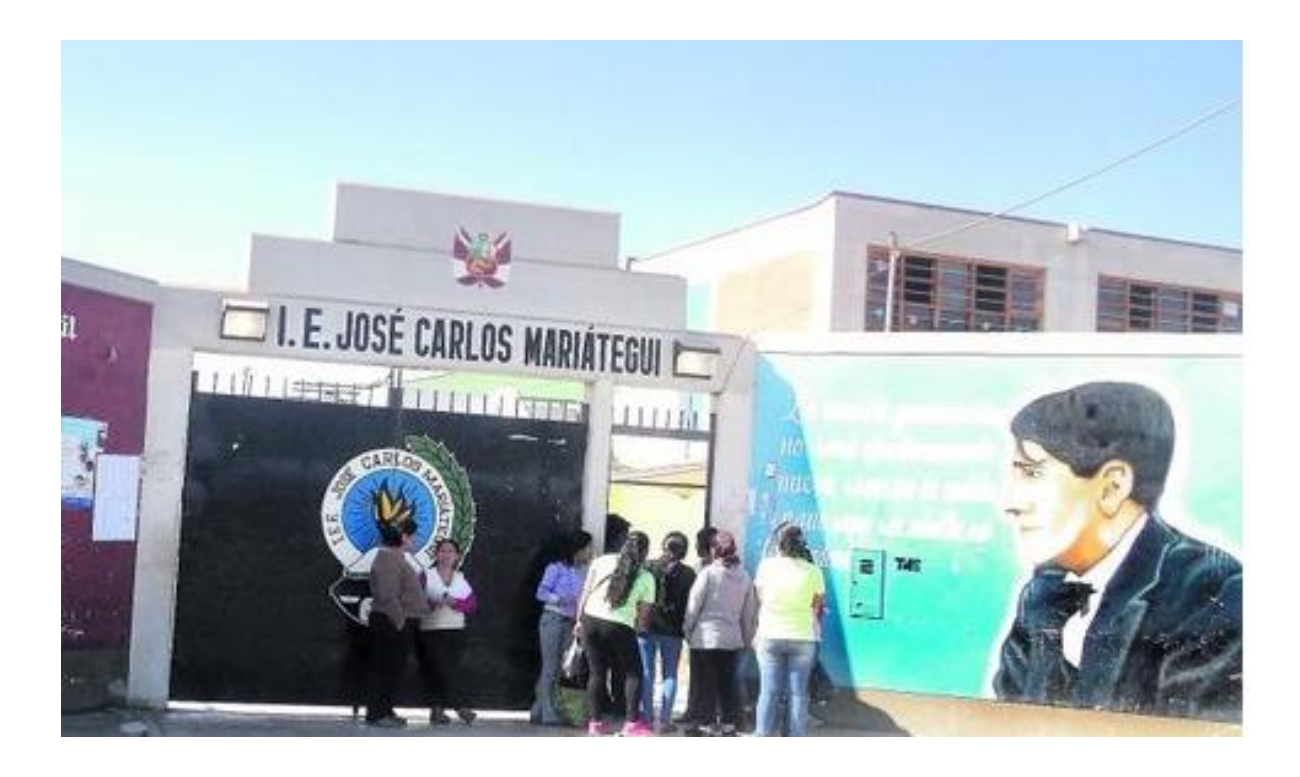

**Institución Educativa "José Carlos Mariategui" de San Clemente – Pisco.**

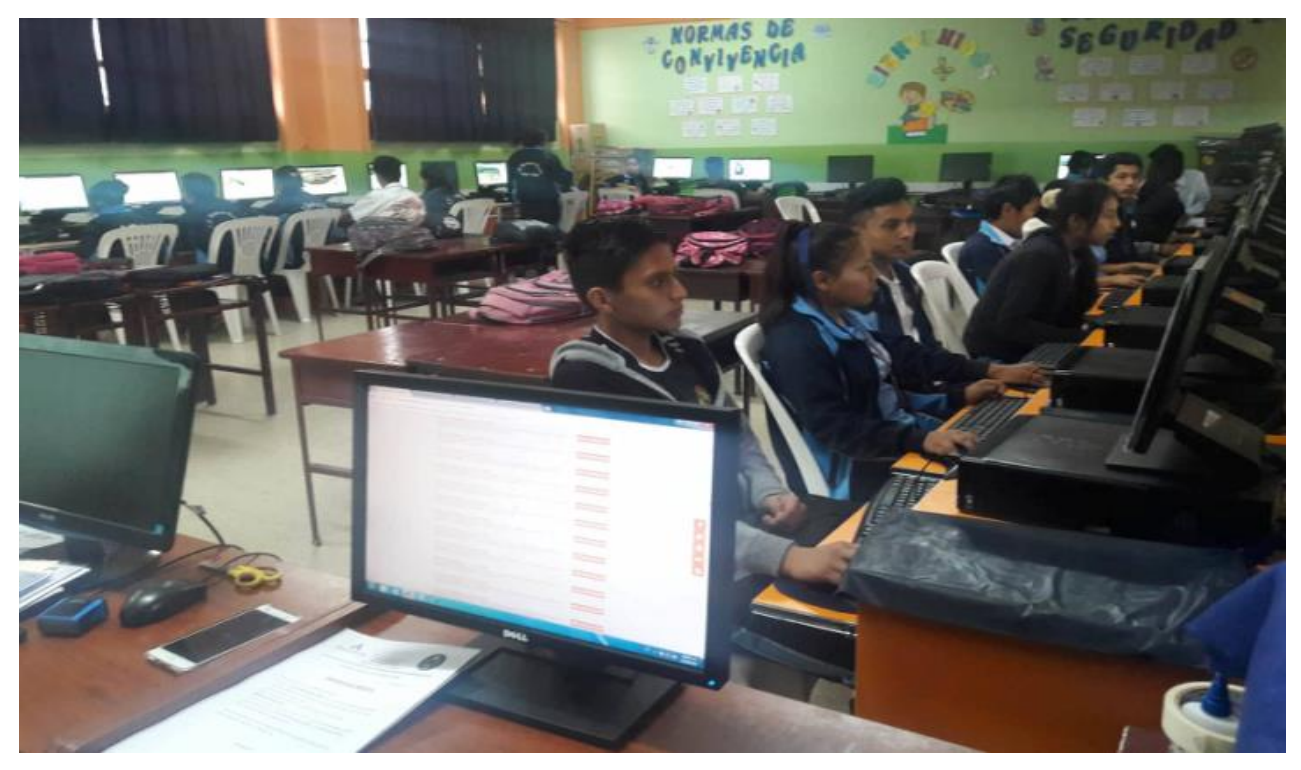

**Estudiantes del tercer grado de Educación Secundaria de la Institución Educativa "José Carlos Mariategui" del distrito de San Clemente de la provindia de Pisco.**
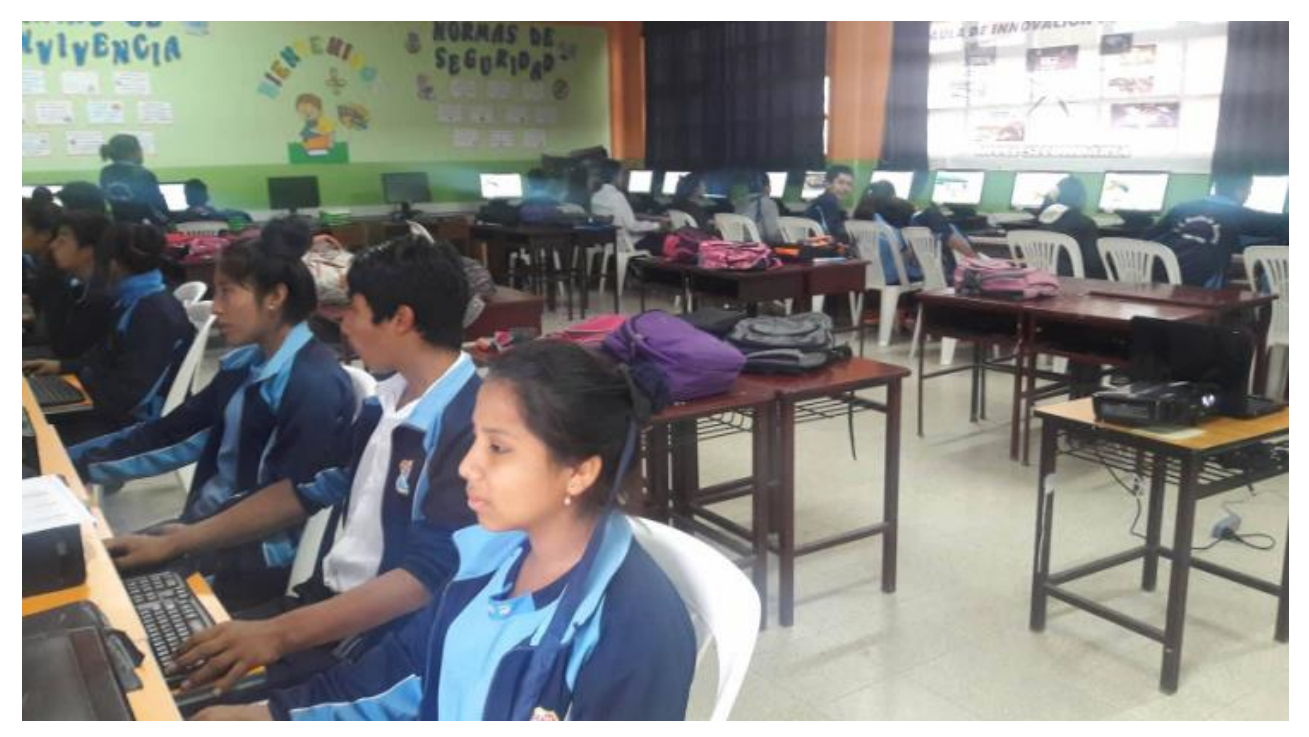

**Estudiantes del tercer grado de Educación Secundaria de la Institución Educativa "José Carlos Mariategui" del distrito de San Clemente de la provindia de Pisco. Recibiendo las sesiones de aprendizaje del Área de Educación Para el Trabajo. Especialidad de Computación e Informática. Usando la plataforma moodle.** 

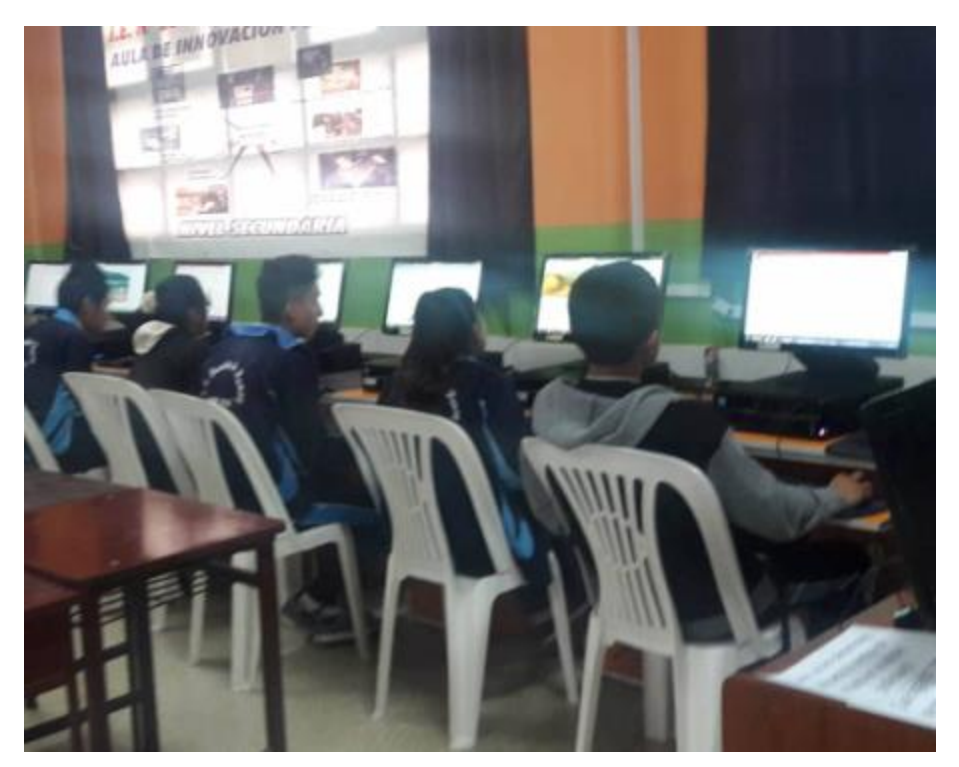

**Estudiantes del tercer grado de Educación Secundaria de la Institución Educativa "José Carlos Mariategui" del distrito de San Clemente de la provindia de Pisco. Recibiendo las sesiones de aprendizaje del Área de Educación Para el Trabajo. Especialidad de Computación e Informática. Usando la plataforma moodle.**